# SPERIMENTAZIONE DI STRUTTURE AEROSPAZIALI appunti del corso-Addendum

Luigi Balis Crema $\odot$  Giuliano Coppotelli $\odot$ 

a.a. 2007/2008

Versione aggiornata al 22 Ottobre 2007

# Indice

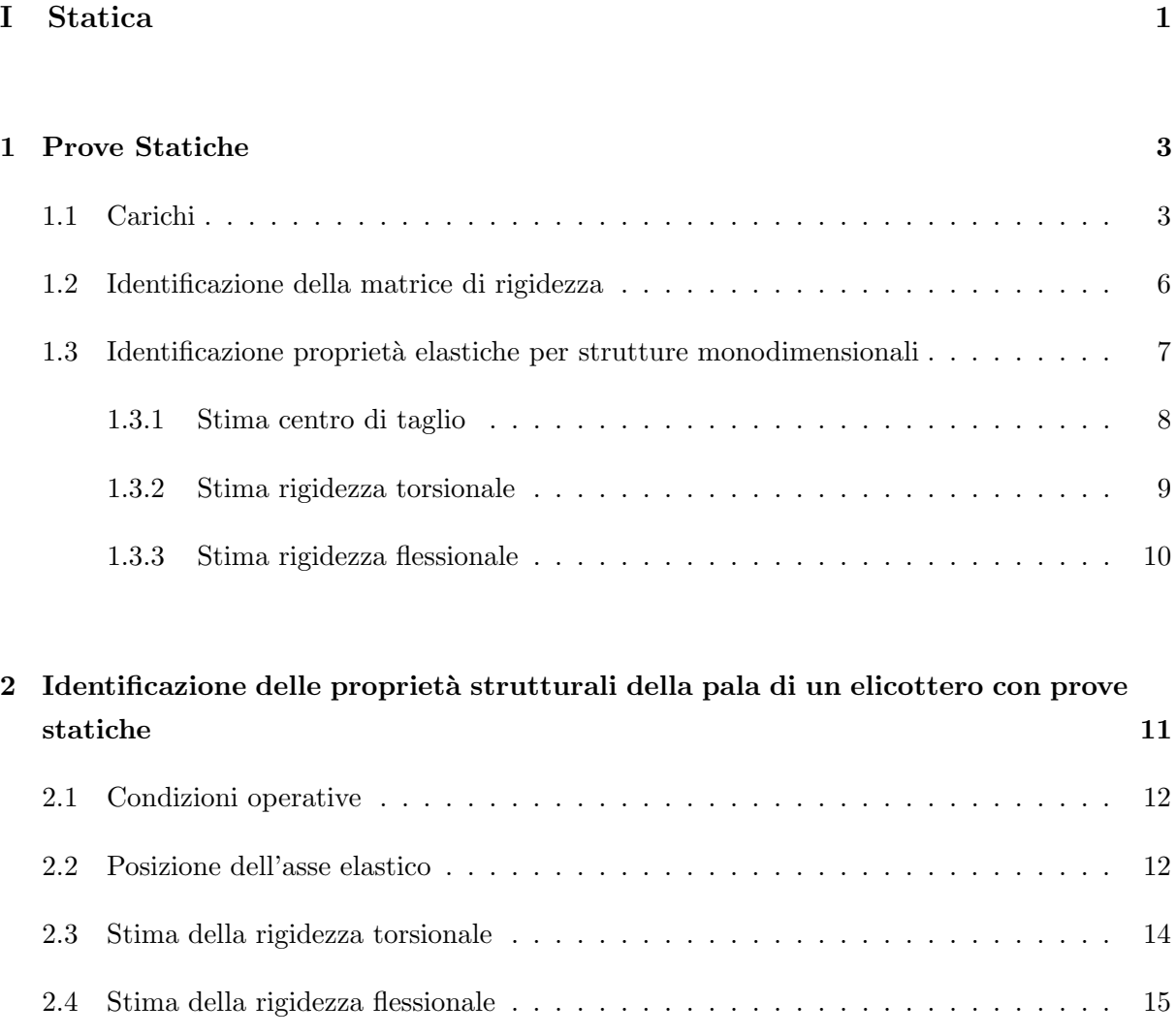

2.5 Conclusioni . . . . . . . . . . . . . . . . . . . . . . . . . . . . . . . . . . . . . . . 16

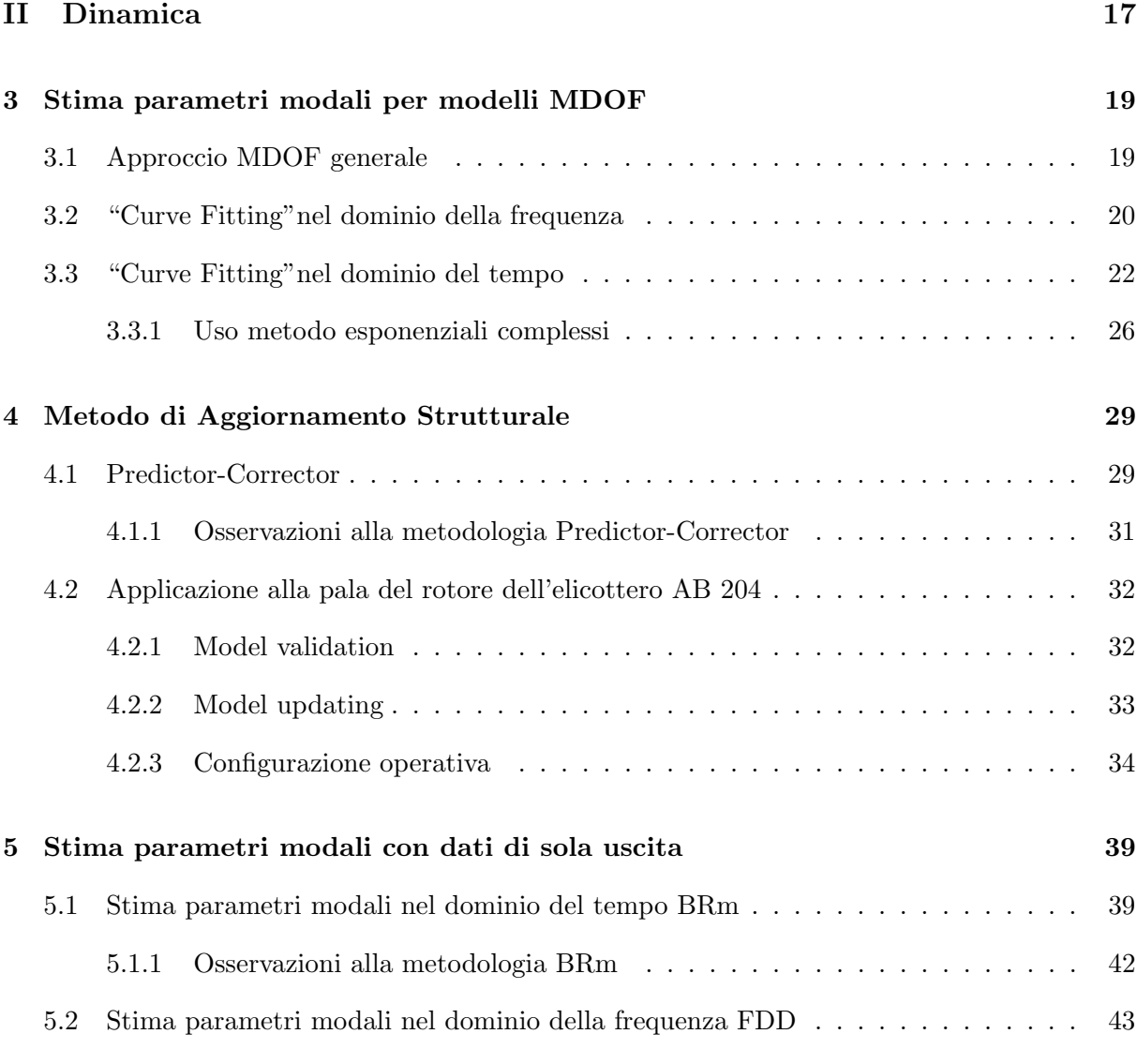

## Bibliografia 46

# Elenco delle figure

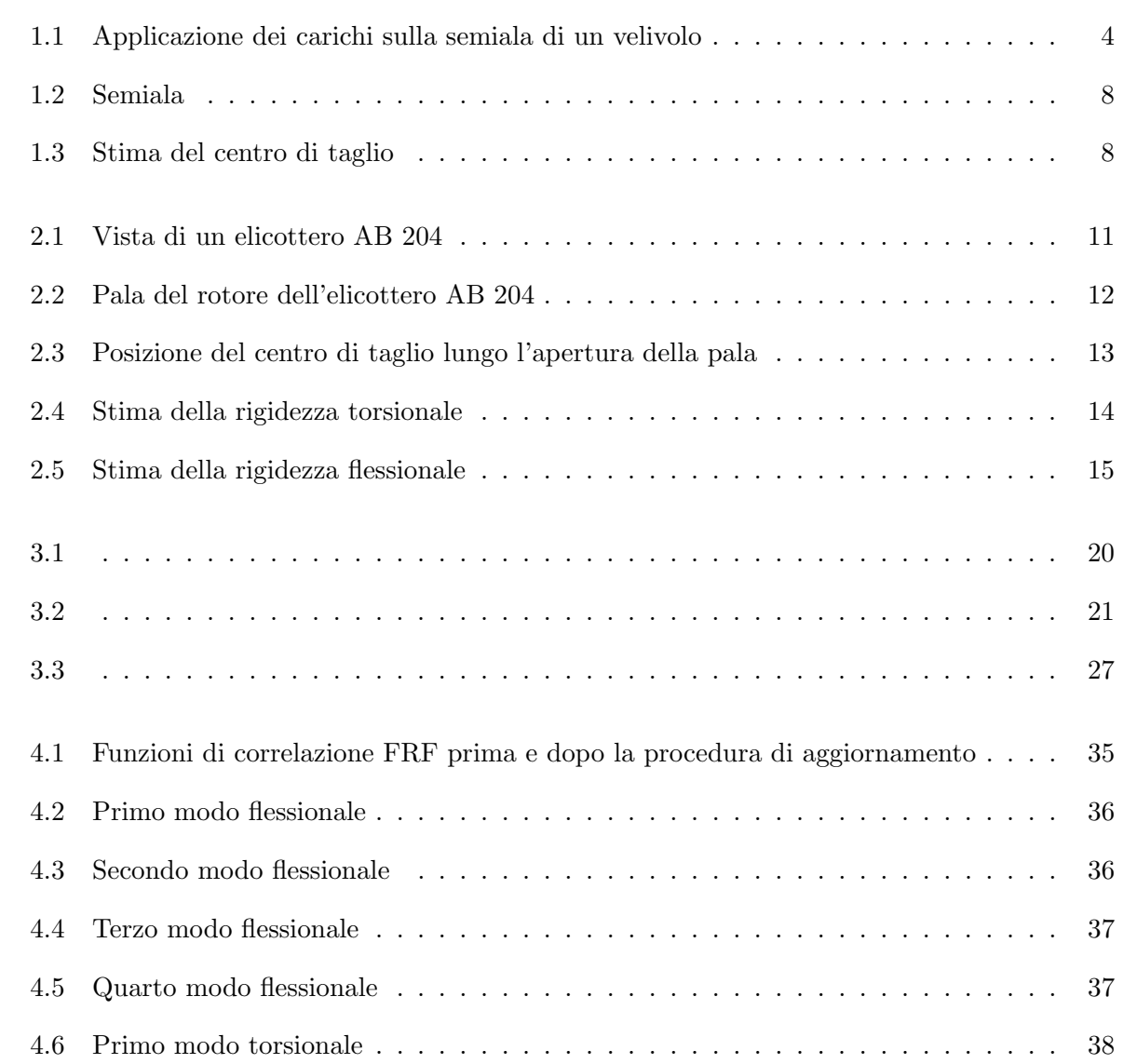

Parte I

Statica

# Capitolo 1

# Prove Statiche

La possibilità di effettuare prove statiche su una struttura consente la verifica del suo comportamento elastico con lo scopo di validare il modello numerico applicato. Le prove prevedono:

- 1. Scelta della struttura:
	- completa: full-scale o scala 1:2 altrimenti si rischia la perdita di significato
	- $\bullet$  sottostruttura:  $(i.e.,$  solo centina, longherone...)
- 2. Attrezzatura di prova idonea a fornire corretti carichi (statici) alla struttura
- 3. Acquisizione dati: campo di spostamenti e deformazioni (⇔ sforzi)

## 1.1 Carichi

Sulla base del carico applicato, si possono distinguere le prove:

- 1. di CONTINGENZA
- 2. di ROBUSTEZZA
- 3. a ROTTURA

Nel primo caso si deve far riferimento alla distribuzione del carico prevista durante il funzionamento della struttura, i.e., ricavabile dal diagramma dell'inviluppo di volo. E necessario che i ` risultati ottenuti siano in campo elastico, ovvero che, riportando a zero i carichi, la struttura torni in condizione di riposo verificando l'assenza di cedimenti. Inoltre la risposta deve essere limitata e in grado di fornire informazioni per lo studio aeroelastico. Successivamente si amplifica il fattore di carico a circa 1.5 per effettuare la prova di robustezza. In tal caso la risposta della struttura deve essere di NON rottura; le deformazioni plastiche possono insorgere in un tempo superiore almeno ai 30s e devono essere considerati i componenti e i materiali nei quali si presentano. Nelle situazioni descritte si è fatto riferimento a *CARICHI NOTI*. Invece nel terzo caso si procede incrementando in maniera quasi-statica i carichi distribuiti sino al sopraggiungere della rottura.

Definite le condizioni di carico è necessario renderli riproducibili in laboratorio con un certo livello di accuratezza. Nel caso si disponga di una galleria del vento, poichè il campo fluidodinamico non risente di variazioni di scala, gli unici inconvenienti sono connessi all'affidabilità di un modello strutturale di dimensioni ridotte e alla difficoltà di riprodurre le forze di inerzia dovute alle manovre. L'alternativa consiste nel procedere alla discretizzazione in carichi concentrati in modo da riprodurre gli andamenti delle forze distribuite con un numero limitato di martinetti. Si deve tuttavia prestare attenzione che i carichi concentrati siano idonei a riprodurre al meglio la distribuzione delle azioni interne, i.e., si verifica che non vengano indotti sforzi normali sul rivestimento.

Il riferimento alla Fig.1.1 l'applicazione dei carichi avviene in corrispondenza dei diaframmi

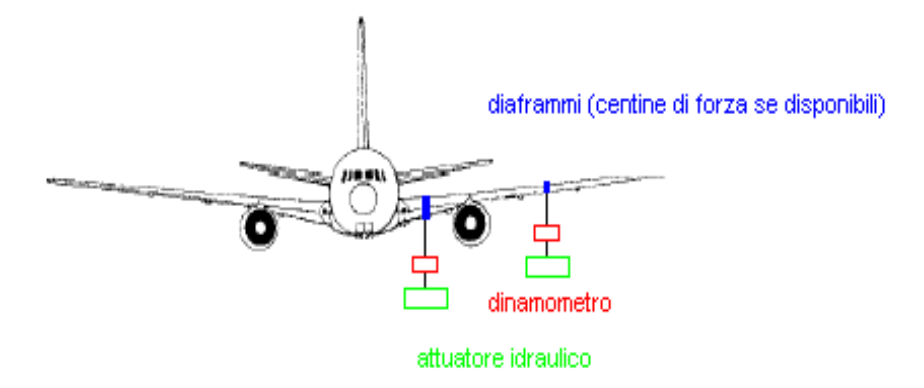

Figura 1.1: Applicazione dei carichi sulla semiala di un velivolo

disposti lungo l'apertura alare di un velivolo; se esistono dei momenti torcenti, tali carichi devono poter essere spostati lungo la corda. Si deve verificare che sia realizzata la distribuzione di momenti flettenti/torcenti previsti, valutando gli spostamenti e le deformazioni nei punti di misura. Il procedimento di ottimizzazione della distribuzione dei carichi deve avere un'accuratezza di circa il 3%. La realizzazione della distribuzione dei carichi prevede l'utilizzo:

- di pi`u attuatori idraulici (1 o 2 attuatori per ogni sezione di caricamento)
- di cavi e/o bielle per trasmettere il carico dall'attuatore al diaframma
- di selle di carico per distribuire il carico e ridurre l'errore di inserzione
- di opportuni vincoli e zavorre per scaricare i pesi di leve e tiranti

In termini pratici si deve far riferimento alla disponibilità limitata di attuatori considerando che tipicamente per un velivolo completo si dispone di:

2-4 attuatori per i carichi alari

1-2 attuatori per gli impennaggi orizzontali

1 attuatore per l'impennaggio verticale

alcuni attuatori per il sistema propulsivo

1 attuatore per i carichi trasversali

In una prova strutturale è inoltre necessario riprodurre le condizioni reali di vincolo, il quale può essere di natura isostatita o iperstatica <sup>1</sup>. Nel primo caso non esistono problemi nel realizzarlo ed i cedimenti possibili non alterano le reazioni vincolari; viceversa se i vincoli sono iperstatici, esistono problemi nell'introdurre la catena di misura e quindi si preferisce l'uso del vero vincolo i.e., semiala connessa al tronco di fusoliera. Se si effettua una prova Full-Scale il sistema di carico è autoequilibrato, ovvero non esistono dei vincoli esterni, *i.e.*, affinchè il velivolo rimanga fermo a terra si introducono sei vincoli isostatici per valutare la condizione di equilibrio.

<sup>&</sup>lt;sup>1</sup>a seconda se il grado di vincolo sia sufficiente o sovrabbondante ai fini dell'equilibrio statico

## 1.2 Identificazione della matrice di rigidezza

Si consideri una struttura generica con n gradi di libertà in campo statico elastico, per la quale valga la relazione

$$
Ku = f \tag{1.1}
$$

con K matrice di rigidezza di dimensione  $n \times n$ , u e f rispettivamente vettori di spostamento e di carico di dimensione  $n \times 1$ . Allora è possibile valutare la matrice di rigidezza K effettuando n prove statiche. Si considerino n condizioni di carico linearmente indipendenti e si definisca:

$$
\mathbf{F} = \left[ \mathbf{f}^{(1)} | \mathbf{f}^{(2)} | \cdots | \mathbf{f}^{(n)} \right] \tag{1.2}
$$

con **F** matrice di dimensione  $n \times n$ . Si avranno, conseguentemente, anche n vettori spostamento tali da poter definire

$$
\mathbf{U} = \left[ \mathbf{u}^{(1)} | \mathbf{u}^{(2)} | \cdots | \mathbf{u}^{(n)} \right] \tag{1.3}
$$

con U matrice di dimensione  $n \times n$ . Si può pertanto ricavare:

$$
\mathbf{K} = \mathbf{F}\mathbf{U}^{-1} \tag{1.4}
$$

Si noti che la procedura descritta risulta molto onerosa in quanto comporta lo svolgimento di un numero di prove necessariamente legato al numero di gradi di libertà della struttura, che può essere elevato! Tramite un processo di riduzione è possibile considerare solo un numero di prove pari a  $r \ll n^2$ 

$$
\mathbf{K}_r = \mathbf{F}_r \mathbf{U}_r^{-1} \tag{1.5}
$$

Un metodo alternativo <sup>3</sup> si ottiene considerando la relazione 1.1 in termini di flessibilità, valida sempre nel caso statico:

$$
\mathbf{Sf} = \mathbf{u} \tag{1.6}
$$

con dimensioni analoghe alle precedenti. Allora la componente i-esima del vettore spostamento u è data da:

$$
u_i = \sum_{i=1}^{n} S_{ij} f_j
$$
 (1.7)

 $^{2}$ si veda un metodo di condensazione, *i.e.*, Guyan

<sup>3</sup>Preferibile nel caso di utilizzo di alcuni codici di calcolo, i.e., MSC.Nastran

Si noti che se il carico applicato è del tipo

$$
f_j = \delta_{ij} \tag{1.8}
$$

allora per lo spostamento si avrà

$$
u_i = S_{ij} \tag{1.9}
$$

ovvero lo spostamento fornisce direttamente la matrice di flessibilit`a. Si riporta un esempio esplicativo per  $n = 3$ :

$$
\begin{cases}\ns_{11}f_1 + s_{12}f_2 + s_{13}f_3 = u_1 \\
s_{21}f_1 + s_{22}f_2 + s_{23}f_3 = u_2 \\
s_{31}f_1 + s_{32}f_2 + s_{33}f_3 = u_3\n\end{cases}
$$
\n(1.10)

se  $f_1 = 1, f_2 = f_3 = 0$  allora

$$
\begin{cases}\ns_{11} = u_1 \\
s_{21} = u_2 \\
s_{31} = u_3\n\end{cases}
$$
\n(1.11)

se  $f_2 = 1, f_1 = f_3 = 0$  allora

$$
\begin{Bmatrix} s_{12} = u_1 \\ s_{22} = u_2 \\ s_{32} = u_3 \end{Bmatrix}
$$
 (1.12)

e così via.

# 1.3 Identificazione proprietà elastiche per strutture monodimensionali

Si consideri la semiala di Fig.1.2. Si vuole valutare la distribuzione di

S.C. centro di taglio

EI rigidezza flessionale

GJ rigidezza torsionale

lungo l'apertura di una trave equivalente monodimensionale, tramite la misura degli spostamenti verticali e delle deformazioni effettuate con l'ausilio del catetometro e degli estensimetri. Applicando un carico P in una generica sezione, si otterranno sia una flessione che una torsione se la retta d'azione del carico non passa per il centro di taglio.

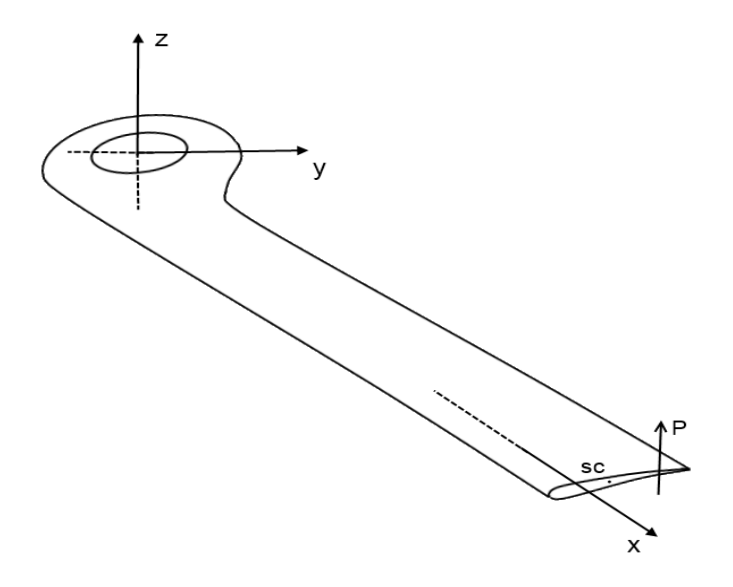

Figura 1.2: Semiala

### 1.3.1 Stima centro di taglio

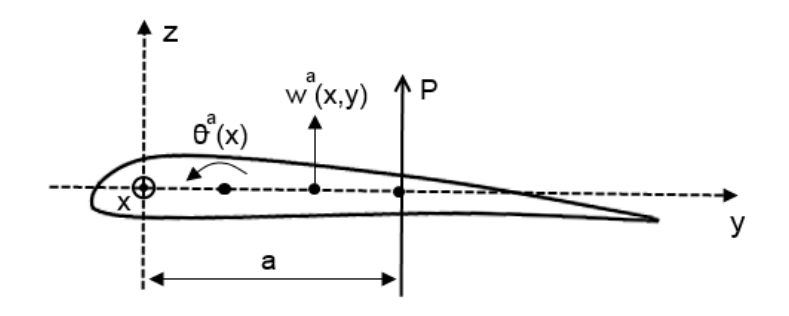

Figura 1.3: Stima del centro di taglio

Si ipotizzi che la sezione sia infinitamente rigida nel piano: in conseguenza al carico $\mathbf{P}^{a}$ applicato nella posizione  $a,$ si ha una deflessione della sezione (Fig.1.3)

$$
w^{a}(x,y) = w_{SC}^{a}[x, y_{SC}(x)] + \theta^{a}(x)[y - y_{SC}(x)]
$$
\n(1.13)

dove  $(x, y)$  indicano la posizione generica rispettivamente in apertura e in corda di un punto generico,  $w_{SC}^a$  e  $\theta^a$  sono la deflessione e la rotazione dell'asse elastico,  $y_{SC}$  rappresenta la posizione in corda del centro di taglio (incognita). Se si valuta tale deflessione in due punti della sezione  $y_1$  e  $y_2$  si ottiene, sotto la stessa condizione di carico:

$$
w^{a}(x, y_{1}) = w^{a}_{SC}[x, y_{SC}(x)] + \theta^{a}(x)[y_{1} - y_{SC}(x)] \qquad (1.14)
$$

$$
w^{a}(x, y_{1}) = w^{a}_{SC}[x, y_{SC}(x)] + \theta^{a}(x)[y_{1} - y_{SC}(x)] \qquad (1.15)
$$

(1.16)

e quindi:

$$
\theta^{a}(x) = \frac{w^{a}(x, y_2) - w^{a}(x, y_1)}{y_2 - y_1}
$$
\n(1.17)

In genere si usano punti lontani tra loro, ad esempio bordo d'attacco e d'uscita così da avere  $y_2 - y_1 = c$  corda del profilo.

La rotazione della sezione dipende non solo dal carico applicato, ma anche dalla posizione relativa del carico rispetto al centro di taglio. Si può ipotizzare che esista una relazione lineare tra la posizione del carico in corda  $y^a$  e il valore della rotazione  $\theta^a$ , del tipo:

$$
\theta^a(x) = a(x)y^a + b(x) \tag{1.18}
$$

se si considera una sezione rigida lontana da incastri o forze concentrate, con carico applicato ad esempio al tip alare. Se poi si applica il carico in un ulteriore punto della sezione di coordinata  $y^b$  si ottiene analogamente:

$$
y_{SC}(x) = \frac{(y^a + y^b)[\theta^a(x) - \theta^b(x)] - (y^a - y^b)[\theta^a(x) + \theta^b(x)]}{2[\theta^a(x) - \theta^b(x)]}
$$
(1.19)

Pertanto è possibile stimare al variare della sezione lungo l'apertura alare la posizione in corda del centro di taglio  $y_{SC}$  tramite l'applicazione di un carico in due punti diversi della sezione,  $i.e.,$  di estremità.

#### 1.3.2 Stima rigidezza torsionale

Si consideri noto l'asse elastico della struttura, ovvero la posizione del centro di taglio  $y_{SC}$  in ogni sezione, e siano noti anche il carico applicato in termini di |P| e la distanza del punto di

applicazione dal centro di taglio  $y_{SC}$  (ossia  $y^a$ ), da cui risulta noto il momento torcente  $M_t^a(x)$ . Quindi per la trave equivalente, considerata incastrata, vale la relazione di Bredt:

$$
GJ(x) = \frac{M_t^a(x)}{\frac{d}{dx}[\theta^a(x)]}
$$
\n(1.20)

in cui  $\frac{d}{dx}[\theta^a(x)]$  è valutato numericamente da

$$
\frac{d}{dx}[\theta^a(x)] = \frac{\theta^a(x_i) - \theta^a(x_i - 1)}{x_i - x_{i-1}}\tag{1.21}
$$

con x<sup>i</sup> distanza della sezione i-esima a partire dall'incastro.

### 1.3.3 Stima rigidezza flessionale

La stima della rigidezza flesisonale può essere effettuata seguendo due approcci:

- $EI_{v1}$  come soluzione numerica dell'equazione di equilibrio della trave a flessione con carico concentrato di estremità
- $EI_{v2}$  come soluzione numerica dell'equazione di equilibrio della trave a flessione con momento concentrato di estremità

Nel primo caso si considerino le propriet`a elastiche costanti a tratti, allora

$$
EIw(x) = \frac{P}{24}x^4 + ax^3 + bx^2 + cx + d
$$
\n(1.22)

discretizzando lo sbalzo in N sezioni

$$
(EI)_i w_i(x_i) = \frac{P}{24}x_i^4 + a_i x_i^3 + b_i x_i^2 + c_i x_i + d_i, \quad i = 1, 2, \cdots, N
$$
\n(1.23)

$$
+ conditioni al contorno
$$
 (1.24)

dove  $(EI)_i$  è assunto costante all'interno della sezione i-esima. La soluzione può essere ottenuta partendo dall'incastro, ma si deve notare che si commettono errori di propagazione non trascurabili.

Nel secondo caso si deve realizzare un momento flettente concentrato al tip, i.e., utilizzando un trabattello non attivo ad una distanza nota dal punto di applicazione di un carico di estremit`a. Allora se la struttura risulta isostatica,  $M_f$  è costante lungo l'apertura e pari a:

$$
M_f = -\frac{EI}{z}\epsilon(x) \Rightarrow EI(x) = \frac{M_f z}{2\epsilon(x)}\tag{1.25}
$$

con z distanza dall'asse elastico e  $\epsilon(x)$  misurato sulla pelle della struttura.

# Capitolo 2

# Identificazione delle proprietà strutturali della pala di un elicottero con prove statiche

In questa sezione si intende illustrare come si sono ricavate sperimentalmente le proprietà strutturali della pala del rotore dell'elicottero AB204 seguendo la procedura illustrata precedentemente. Con un'analisi ingegneristica di tipo inverso è stata stimata la distribuzione di rigidezza misurando gli spostamenti della struttura quando sono applicati dei carichi statici noti.

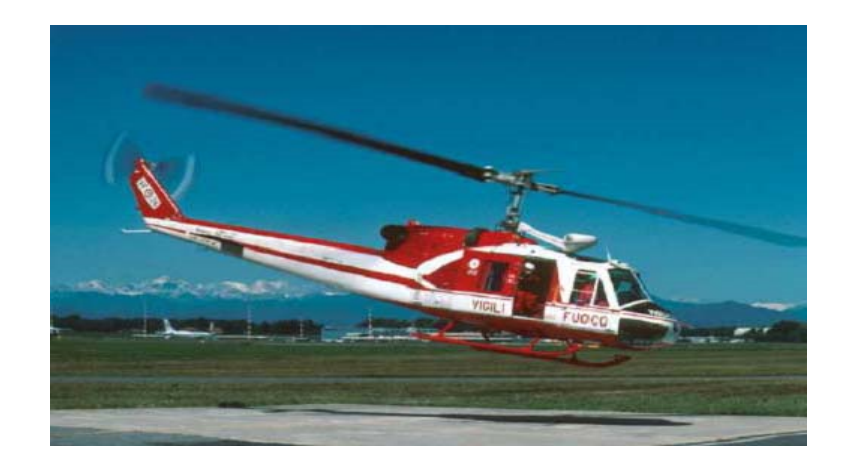

Figura 2.1: Vista di un elicottero AB 204

## 2.1 Condizioni operative

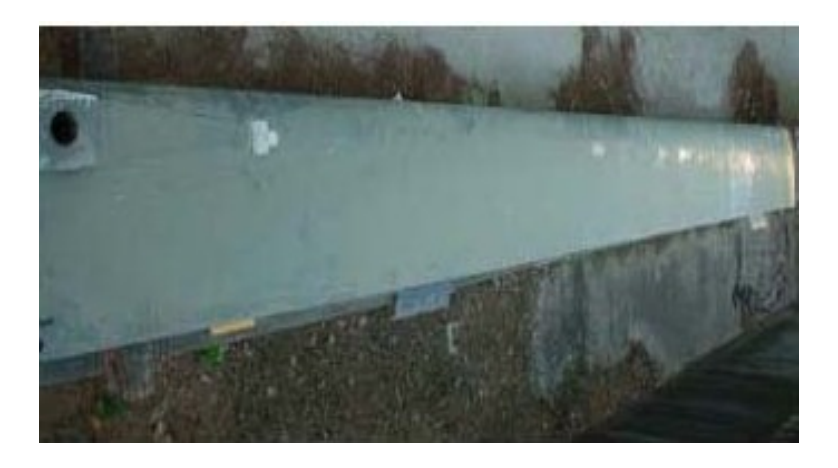

Figura 2.2: Pala del rotore dell'elicottero AB 204

La pala del rotore dell'elicottero in Fig.2.2 misura 6.100 m di lunghezza e 0.530 m di corda, per un peso complessivo di 88 kg. Il rivestimento, il core del pannello sandwich e il longherone principale sono in lega di alluminio. Le propriet`a di rigidezza sono state identificate in dieci sezioni equispaziate e numerate a partire dalla radice, mentre il carico è stato applicato al bordo d'attacco e al bordo d'uscita del tip. Al fine di valutare gli effetti delle condizioni di carico sull'accuratezza dei risultati, sono stati applicati pesi di 10 kg, 20 kg, 30 kg. In questa trattazione si considerano le sezioni trasversali della pala rigide nel loro piano e si fa riferimento alla teoria della trave di Eulero-Bernoulli.

## 2.2 Posizione dell'asse elastico

Lo spostamento verticale di un punto a distanza y dal bordo d'attacco di una sezione disposta a distanza x dalla radice, in corrispondenza di un carico verticale in  $y^a$ , *i.e.*,  $w^a(x, y)$ , può essere valutato

$$
w^{a}(x, y) = w_{SC}(x) + \theta^{a}(x)(y - y_{SC})
$$
\n(2.1)

Noti gli spostamenti verticali di due punti distinti lungo la corda  $y_1$  e  $y_2$ , la relazione 2.1 può essere usata per valutare la rotazione della sezione:

$$
\theta^{a}(x) = \frac{w^{a}(x, y_{1}) - w^{a}(x, y_{2})}{c}
$$
\n(2.2)

dove  $c = y_2 - y_1$  è la distanza tra i due punti. Come ben noto, la rotazione della sezione trasversale non dipende solo dall'intensità del carico applicato, ma anche dalla distanza del punto di applicazione dall'asse elastico. Si può ottenere la posizione del centro di taglio di ogni sezione,  $y_{sc}(x)$ , considerando un ulteriore carico statico applicato in  $y^b$ :

$$
y_{SC}(x) = \frac{(y^a + y^b)[\theta^a(x) - \theta^b(x)] - (y^a - y^b)[\theta^a(x) + \theta^b(x)]}{2[\theta^a(x) - \theta^b(x)]}
$$
(2.3)

Applicando i carichi descritti e misurando i corrispondenti spostamenti con un catetometro, per ogni sezione si è potuto tracciare l'asse elastico della pala del rotore come riportato in Fig.2.3. Come si pu`o osservare, per distanze superiori a 3.660 m dalla radice, la posizione

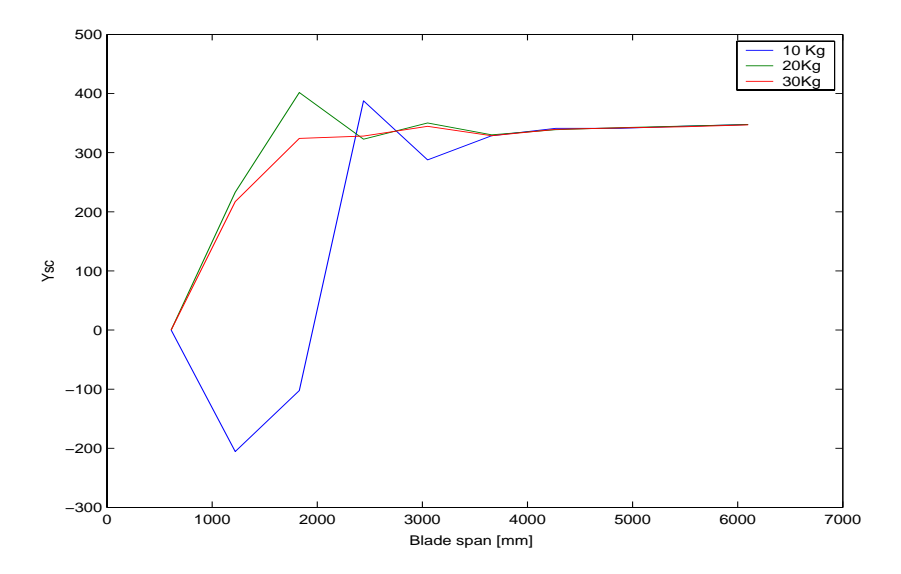

Figura 2.3: Posizione del centro di taglio lungo l'apertura della pala

del centro di taglio è univocamente identificata, mentre per distanze inferiori i risultati ottenuti perdono significato: la variazione con il carico della posizione del centro di taglio è probabilmente dovuta al fatto che sia la condizione di vincolo che la robustezza della radice della pala riducono l'ampiezza degli spostamenti, risultando dello stesso ordine di grandezza dell'incertazza legata alla misura del catetometro. Si è assunto che l'asse elastico sia parallelo al bordo d'attacco e posizionato alla distanza ottenuta nella sezione a 1.830 m dalla radice: secondo questi risultati, risulta quindi evidente che la posizione in corda del centro di taglio sia approssimativamente a 1  $\frac{1}{4}$  della corda.

## 2.3 Stima della rigidezza torsionale

Nota la posizione del centro di taglio, può essere stimato il momento torsionale  $M_t^a(x)$  agente nella sezione dovuto al carico applicato a distanza  $y^a$  rispetto all'asse elastico. Inoltre considerando la relazione di Bredt per la torsione in una sezione di trave, è possibile valutare la rigidezza torsionale come:

$$
GJ(x) = \frac{M_t^a(x)}{\frac{d}{dx}[\theta^a(x)]}
$$
\n(2.4)

dove  $\frac{d}{dx}[\theta^a(x)]$  è valutato considerando la differenza finita basata su uno schema numerico. Infatti, considerando che la rotazione  $\theta^a(x)$  della sezione trasversale corrispondente a un carico statico assegnato è nota per ognuna delle dieci posizioni inizialmente assegnate  $X_i$  (i = 1,.., 10) insieme ad una idonea condizione di vincolo (*i.e.*, un valore assegnato di  $\theta^a()x_0 = \theta^a(x)|_{x=x_0}$ ), la rigidezza torsionale può essere valutata utilizzando:

$$
\frac{d\theta^{a}(x)}{dx}|_{x_{i}} = \frac{\theta^{a}(x_{i}) - \theta^{a}(x_{i-1})}{(x_{i} - x_{i-1})}
$$
\n(2.5)

Come illustrato in Fig.2.4, la rigidezza torsionale aumenta dal tip alla radice, dove la pala del

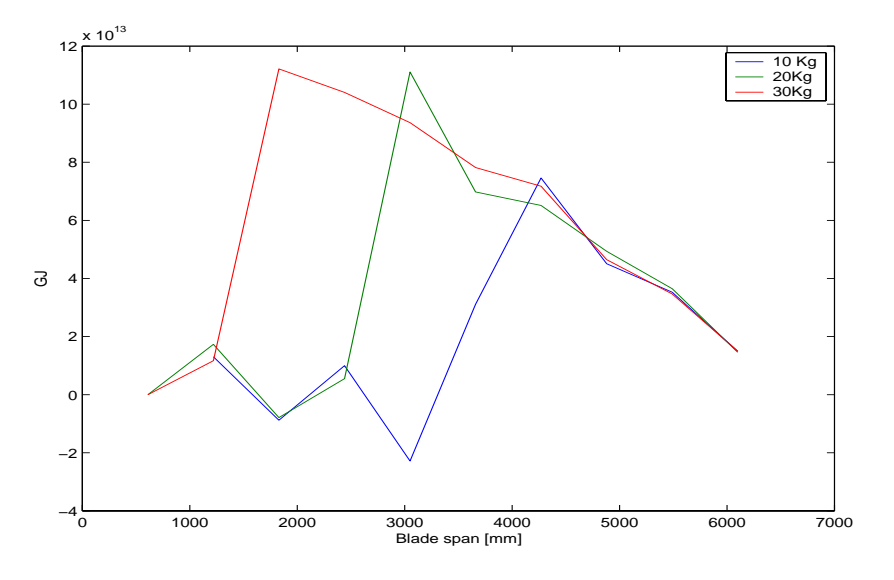

Figura 2.4: Stima della rigidezza torsionale

rotore dell'elicottero è rinforzata con una piastra di acciaio. Inoltre, gli effetti sull'accuratezza della misura degli spostamenti verticali sono tali da non rendere accettabili i risultati ottenuti per

distanze inferiori a 1.830 m: per queste sezioni è necessario eseguire una valutazione differente. Infine per la sezione a 3.600 m si riscontra una discontinuità nella distribuzione, probabilmente dovuta alla differenza di spessore del rivestimeno.

## 2.4 Stima della rigidezza flessionale

Per la stima della distribuzione della rigidezza flessionale si sono seguiti due approcci. Il primo  $EIV<sub>1</sub>$  è la soluzione numerica dell'equazione differenziale di equilibrio con carico verticale concentrato applicato al tip:  $EIw_{SC}^{IV} = O$  con condizioni al contorno per ogni sezione della pala per essere numericamente risolto. Si è utilizzata la procedura numerica delle differenze finite sino al quarto ordine per la stima di  $EI(x)$  dalle misure di  $w_{sc}(x)$ . Il secondo approccio  $EI_{v2}$  considera un momento flettente  $M_b$  concentrato al tip con la misura della deformazione del rivestimento  $\epsilon(X)$ . Assumendo l'ipotesi che l'asse elastico giace nel piano di simmetria della pala, la rigidezza flessionale è stimata da:

$$
EI(x) = \frac{M_b t(x)}{2\epsilon(x)}
$$
\n(2.6)

dove  $t(x)$  è lo spessore locale del cassone della pala.

Il confronto tra i due metodi utilizzati è mostrato in Fig.2.5, in cui si può osservare che il

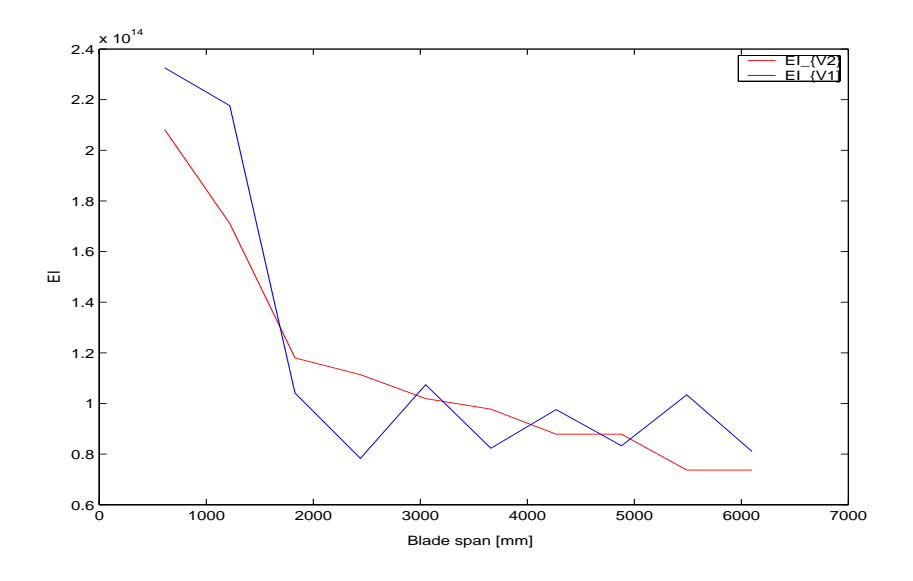

Figura 2.5: Stima della rigidezza flessionale

secondo metodo fornisce dei risultati più accettabili rispetto al primo. Infatti, il tipico andamento seghettato della soluzione  $EI_n1$ , dovuto all'aver applicato un metodo di differenziazione numerico del quarto ordine, non è presente nell'approccioseguito per la stima di  $E1<sub>v</sub>2$ .

## 2.5 Conclusioni

La procedura ingegneristica di tipo inverso, precedentemente illustrata, fornisce anche la convalida di un modello ad elementi finiti dalle deformazioni sperimentali, utilizzando una tecnica di trasformazione modale. Si possono fare le seguenti osservazioni:

- 1. La rigidezza stimata è molto sensibile all'accuratezza delle misure di spostamento poichè i valori sono stati ottenuti da uno schema di differenziazione numerica. Inoltre risultano pi`u affidabili le stime basate sulla riproduzione delle condizioni di carico con momenti flettenti: si deve risolvere solo un'equazione algebrica per ogni sezione. Al contrario il setup sperimentale corrispondente alla prima metodologia, nella quale era richiesta una differenziazione del quarto ordine dello spostamento verticale; potrebbe risultare più conveniente poich`e non sono necessarie misurazioni di deformazioni.
- 2. La procedura sviluppata si è dimostrata idonea all'identificazione delle modifiche strutturali riguardandi la rigidezza flessionale e torsionale. Infatti è stato possibile identificare un taglio locale sul rivestimento dalla stima della rigidezza torsionale, così come l'influenza dell'aletta aerodinamica sulla rigidezza flessionale fuori dal piano.
- 3. Il procedimento sperimentale descritto puo' essere completato da un'analisi dinamica della struttura, volta all'identificazione delle sue proprietà inerziali globali. Ad esempio la distribuzione di massa lungo la pala del rotore dell'elicottero puo' essere stimata confrontando i dati sperimentali ottenuti da una prova di analisi modale in assenza di vincoli con un modello parametrico, seguendo una procedura analoga a quella riportata nei capitoli successivi.

Parte II

Dinamica

# Capitolo 3

# Stima parametri modali per modelli **MDOF**

## 3.1 Approccio MDOF generale

Si consideri un sistema MDOF (Multi Degree of Fredom) del quale si vuole ricostruire la FRF in un range di frequenza ben definito in cui sono presenti m modi propri di vibrazione. E possibile ` effettuare la sintesi della FRF a partire dai modi sperimentali stimati, i.e., da un SDOF fitting:

$$
H_{ij}(\omega) = \sum_{r=m_1}^{m_2} \frac{r A_{ij}}{\omega_{nr}^2 - \omega^2 + j \eta_r \omega_{nr}^2}
$$
(3.1)

ottenuta eccitando nel punto j-esimo e registrando la risposta nel punto i-esimo della struttura. Tuttavia in questa operazione si è trascurato l'effetto dei modi propri della struttura a frequenze pi`u basse e pi`u alte rispetto al range di riferimento. In generale l'espressione completa della funzione di risposta in frequenza risulta:

$$
H_{ij}(\omega) = \sum_{r=1}^{m_1 - 1} \frac{r A_{ij}}{\omega_{nr}^2 - \omega^2 + j\eta_r \omega_{nr}^2} + \sum_{r=m_1}^{m_2} \frac{r A_{ij}}{\omega_{nr}^2 - \omega^2 + j\eta_r \omega_{nr}^2} + \sum_{r=m_2}^{\infty} \frac{r A_{ij}}{\omega_{nr}^2 - \omega^2 + j\eta_r \omega_{nr}^2} \tag{3.2}
$$

in cui si sono aggiunti: Low Frequency Modes

$$
\sum_{r=1}^{m_1-1} \frac{r A_{ij}}{\omega_{nr}^2 - \omega^2 + j \eta_r \omega_{nr}^2} \sim -\frac{1}{\omega^2 M_{ij}^R}
$$
 (3.3)

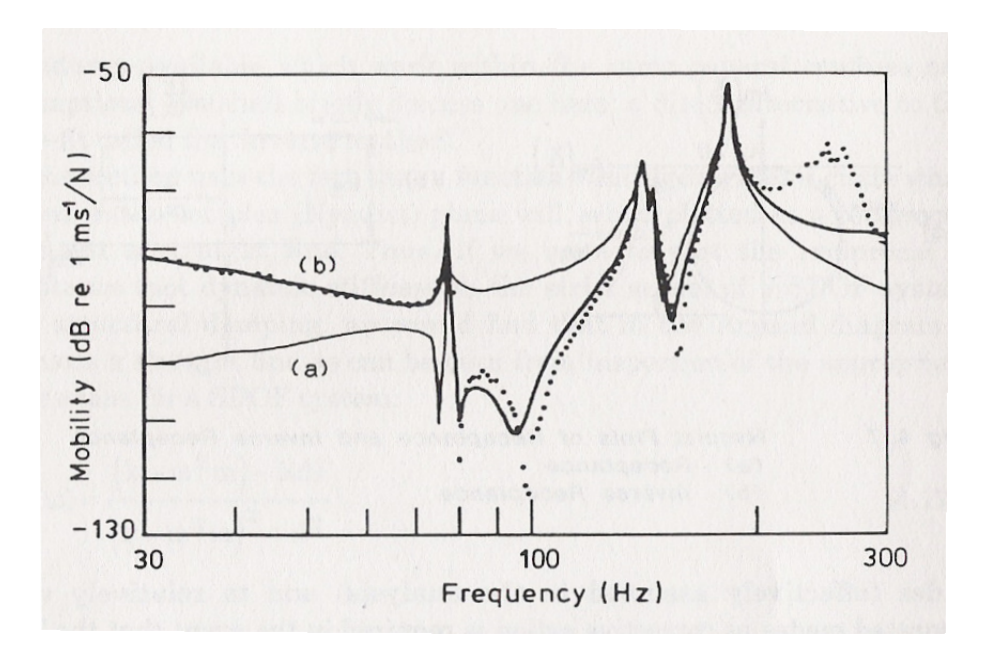

Figura 3.1

indicativi del comportamento inerziale (LR) della struttura; High Frequency Modes

$$
\sum_{r=m_2+1}^{\infty} \frac{r A_{ij}}{\omega_{nr}^2 - \omega^2 + j\eta_r \omega_{nr}^2} \sim -\frac{1}{k_{ij}^R}
$$
\n(3.4)

indicativi della rigidezza locale (UR). Solitamente i residui a bassa ed alta frequenza sono determinati in modo iterativo

# 3.2 "Curve Fitting"nel dominio della frequenza

Si definisce per ogni  $\omega_l$  la corrispondente FRF "misurata":

$$
H_{ij}^m(\omega_l) = H_l^m \tag{3.5}
$$

e FRF teorica:

$$
H_{ij}(\omega_l) = H_l = -\frac{1}{\omega_l^2 M_{ij}^R} + \sum_{r=m_1}^{m_2} \frac{r A_{ij}}{\omega_{n_r}^2 - \omega_l^2 + j \eta_r \omega_{n_r}^2} + \frac{1}{k_{ij}^R}
$$
(3.6)

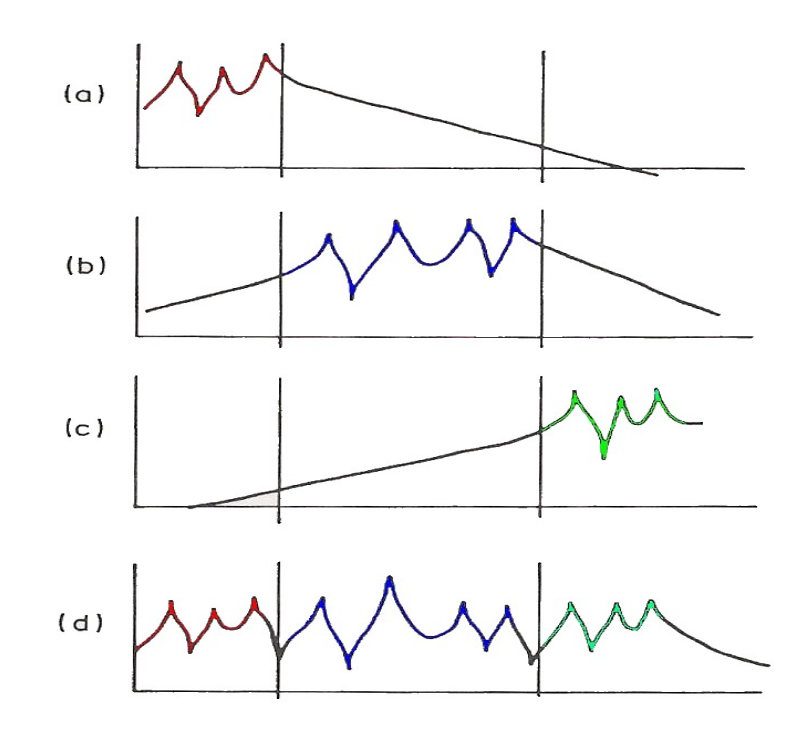

Figura 3.2

Nella quale dovono essere stimati i seguenti paramentri:

$$
{}_{r}A_{ij} \t, \t r = m_1, ..., m_2 \t (3.7)
$$

$$
\omega_{n_r} \quad , \qquad r = m_1, ..., m_2 \tag{3.8}
$$

$$
\eta_r , \qquad r = m_1, ..., m_2 \tag{3.9}
$$

$$
k_{ij}^R \tag{3.10}
$$

$$
M_{ij}^R \tag{3.11}
$$

(3.12)

Allora si definisce l'errore pertinente per ogni frequenza acquisita  $\omega_l$ :

$$
\epsilon_l = \mathbf{H}_l^m - \mathbf{H}_l \tag{3.13}
$$

con  $\mathbf{H}_{l}^{m}$  e  $\mathbf{H}_{l}$  vettori le cui componenti si riferiscono a punti di misura. Utilizzando la norma 2, o un'altra a scelta, è possibile esprimere l'errore in forma scalare come:

$$
E_l = |\epsilon|_2 \tag{3.14}
$$

da cui

$$
E = \sum_{l=1}^{N_f} E_l
$$
\n(3.15)

dove si è indicato con  $|\cdot|_2$  la norma 2 e con  $N_f$  il numero di righe spettrali acquisite sperimentalmente. In generale se si volesse dare più enfasi ad alcune frequenze rispetto ad altre, si potrebbero introdurre dei pesi ed ottenere:

$$
E = \sum_{l=1}^{N_f} w_l E_l \tag{3.16}
$$

dove  $w_l$  rappresentano le funzioni peso. Allora le incognite  $q_i$  presenti in (3.7) sono determinabili minimizzando l'errore E al variare di r:

$$
\frac{\partial E}{dq_i} = 0\tag{3.17}
$$

Con questo procedimento si ottiene un sistema di equazioni NON lineari nelle incognite  $q_i$ . Esistono nello specifico molte procedure e varianti risperro a questa metodologia di base, che si differenziano tra loro proprio per il metodo di risoluzione. La maggior parte dei metodi usano degli algoritmi iterativi, ma in generale tutti dipendono dalla stima iniziale.

## 3.3 "Curve Fitting"nel dominio del tempo

#### Metodo Esponenziali Complessi

Esistono diverse varianti del metodo LSCE (Least Square Complex Exponential), il cui vantaggio principale `e proprio l'assenza di una stima iniziale. Il metodo utilizza la risposta nel tempo del sistema, intesa come risposta ad un'eccitazione di tipo impulsivo e considera lo smorzamento secondo il modello viscoso. Si esprime la funzione di risposta in frequenza:

$$
H_{ij}(\omega) = \sum_{r=1}^{N} \frac{r A_{ij}}{\omega_{n_r} \zeta_r + j(\omega - \omega_{n_r} \sqrt{1 - \zeta_r^2})} + \frac{r A_{ij}^*}{\omega_{n_r} \zeta_r + j(\omega - \omega_{n_r} \sqrt{1 - \zeta_r^2})}
$$
  
= 
$$
\sum_{r=1}^{N} \frac{r A_{ij}}{n - p} + \frac{r A_{ij}^*}{n - p^*}
$$
(3.18)

con

$$
n = j\omega \tag{3.19}
$$

$$
p = -\sigma + j\omega_d = -\omega_n \zeta_n + j\omega_d \tag{3.20}
$$

Oppure

$$
H_{ij}(\omega) = \sum_{r=1}^{2N} \frac{A_{ij}}{\omega_{n_r} \zeta_r + j(\omega - \omega_{d_k})}
$$
(3.21)

in cui

$$
\omega_{d_r} = \omega_{n_r} \sqrt{i - \zeta_r^2} \tag{3.22}
$$

$$
\omega_{d_{r+N}} = -\omega_{d_r} \tag{3.23}
$$

$$
r + N A_{ij} = r A_{ij}^* \tag{3.24}
$$

La risposta impulsiva (IRF) è ricavabile applicando la trasformata inversa di Fourier alla funzione di trasferimento:

$$
h_{ij}(t) = \sum_{r=1}^{2N} {}_r A_{ij} e^{s_r t} \tag{3.25}
$$

dove

$$
s_r = -\omega_{n_r}\zeta_r + j\omega_{d_r} \tag{3.26}
$$

Se la funzione di risposta in frequenza è nota, misurata e digitalizzata, in un numero di frequenze equispaziate, allora anche la risposta impulsiva, ottenuta tramite IFFT (Inverse Fast Fourier Trasformer) sarà disponibile in un numero di intervalli equispaziati nel tempo,  $\Delta T$  (=  $\frac{1}{\Delta f}$ ), ossia dalla (3.25), con q numero di istanti di tempo presenti nella IFR:

$$
\begin{cases}\n h_0 := h_{ij}(t=0) \\
 h_1 := h_{ij}(t=\Delta t) \\
 h_2 := h_{ij}(t=2\Delta t) \\
 \vdots \\
 h_q := h_{ij}(t=q\Delta t)\n\end{cases}
$$
\n(3.27)

valutate per ogni punto di misura  $i$  ed eccitazione  $j$ . Per semplicità notazionale si introduce la seguente convenzione:

$$
_r A_{ij} =: A_r \tag{3.28}
$$

$$
e^{s_r \Delta t} =: V_r \tag{3.29}
$$

Allora la risposta impulsiva scritta in (3.27) diventa:

$$
h(t) = \sum_{r=1}^{2N} A_r e^{s_r t}
$$
\n(3.30)

mentre per l-esimo campione temporale  $h_l$  si ha:

$$
h_l = \sum_{r=1}^{2N} A_r V_r^l
$$
\n(3.31)

dove l è un esponente, non solo un indice. A questo punto l'obiettivo è trovare le incognite  $A_r$ e Vr. Se si valutano l'insieme dei q campioni nel tempo, si ottiene:

$$
\begin{cases}\nh_0 = A_1 + A_2 + \dots + A_{2N} \\
h_1 = V_1 A_1 + V_2 A_2 + \dots + V_{2N} A_{2N} \\
h_2 = V_1^2 A_1 + V_2^2 A_2 + \dots + V_{2N}^2 A_{2N} \\
\vdots \\
h_q = V_1^q A_1 + V_2^q A_2 + \dots + V_{2N}^q A_{2N}\n\end{cases}
$$
\n(3.32)

Prima di procedere alla risoluzione si osservi che se  $q > 4N$  allora dal problema agli autovalori si ricavano le $V_r$ e quindi i poli utilizzando l'Eq.3.28: metodo di Prony. Se si moltiplica il sistema di equazioni 3.32 per dei coefficienti  $\beta_i$ :

$$
\begin{cases}\n\beta_0 h_0 = \beta_0 A_1 + \beta_0 A_2 + \dots + \beta_0 A_{2N} \\
\beta_1 h_1 = \beta_1 V_1 A_1 + \beta_1 V_2 A_2 + \dots + \beta_1 V_{2N} A_{2N} \\
\beta_2 h_2 = \beta_1 V_1^2 A_1 + \beta_1 V_2^2 A_2 + \dots + \beta_1 V_{2N}^2 A_{2N} \\
\vdots \\
\beta_q h_q = \beta_q V_1^q A_1 + \beta_q V_2^q A_2 + \dots + \beta_q V_{2N}^q A_{2N}\n\end{cases}
$$
\n(3.33)

sommando le equazioni si ottiene:

$$
\sum_{l=0}^{q} \beta_l h_l = \sum_{r=1}^{2N} \left( A_r \sum_{l=0}^{q} \beta_l V_r^l \right)
$$
\n(3.34)

I coefficienti  $\beta_l$  possono essere scelti in modo da soddisfare per ogni  $r$  l'equazione:

$$
\sum_{l=0}^{q} \beta_l V_r^l = 0 \tag{3.35}
$$

la quale rappresenta un'equazione algebrica di grado q:

$$
\beta_0 + \beta_1 V + \beta_2 V^2 + \dots + \beta_q V^q = 0 \tag{3.36}
$$

che ammette q soluzioni  $V_l$ ; da qui è possibile ricavare i poli del sistema. È utile, a tale scopo, fissare  $q = 2N$ , con q numero di punti nel tempo disponibili dalla IRF (in genere  $>> 2N$ ) e con  $N$  numero dei gradi di libertà del sistema. Dalla  $(3.35)$ , se  $V_l$  sono radici, si ottiene:

$$
\sum_{l=0}^{q(=2N)} \beta_l V_r^l = 0 \qquad \forall r = 1, 2, ..., 2N \qquad (3.37)
$$

e quindi dalla (3.34) segue:

$$
\sum_{l=0}^{q(=2N)} \beta_l h_l = 0 \tag{3.38}
$$

che si può riscrivere nella forma:

$$
\sum_{l=0}^{2N-1} \beta_l h_l = -h_{2N} \tag{3.39}
$$

in cui si è posto  $\beta_{2N} = 1$ . E quindi:

$$
\left\{\begin{array}{ccc} h_0 & h_1 & \cdots & h_{2N-1} \end{array}\right\} \left\{\begin{array}{c} \beta_0 \\ \beta_1 \\ \beta_2 \\ \vdots \\ \beta_{2N-1} \end{array}\right\} = -h_{2N} \tag{3.40}
$$

Si può ripetere l'intero processo che va da (3.25) a (3.40) utilizzando diversi punti nel tempo della risposta impulsiva; inoltre si possono considerare intervalli temporali parzialmente sovraposti. Si arriverebbe con un time shift a:

$$
\left\{\begin{array}{ccc} h_1 & h_2 & \cdots & h_{2N} \end{array}\right\} \left\{\begin{array}{c} \beta_0 \\ \beta_1 \\ \beta_2 \\ \vdots \\ \beta_{2N-1} \end{array}\right\} = -h_{2N+1}
$$
 (3.41)

Ripetendo ulteriormente la procedura si può arrivare ad ottenere:

$$
\begin{bmatrix}\nh_0 & h_1 & h_2 & \cdots & h_{2N-1} \\
h_1 & & & h_{2N} \\
h_2 & & & & \n\vdots \\
\vdots & & & & \ddots \\
h_{2N-1} & h_{2N} & h_{2N+1} & \cdots & h_{4N-2}\n\end{bmatrix}\n\begin{bmatrix}\n\beta_0 \\
\beta_1 \\
\beta_2 \\
\vdots \\
\beta_{2N-1}\n\end{bmatrix}\n=\n-\n\begin{bmatrix}\nh_{2N} \\
h_{2N+1} \\
h_{2N+2} \\
\vdots \\
h_{4N-1}\n\end{bmatrix}
$$
\n(3.42)

ossia:

$$
\mathbf{H}_{2N\times 2N}\boldsymbol{\beta}_{2N\times 1} = -\tilde{\mathbf{h}}_{2N\times 1} \tag{3.43}
$$

Tale sistema può essere risolto

$$
\beta = -\mathbf{H}^{-1}\tilde{\mathbf{h}}\tag{3.44}
$$

Noti i coefficienti  $\boldsymbol{\beta},$  si possono usare per determinare da  $V_l$  le caratteristiche del sistema. Infatti: Usando β dalla

$$
\beta_0 + \beta_1 V + \beta_2 V^2 + \dots + \beta_{2N} V^{2N} = 0 \tag{3.45}
$$

si ricavano le  $V_r$  radici da cui, poichè  $V_r = e^{s_r \Delta t}$ , si ottengono  $s_r$ . I residui costanti modali si ottengono da:

$$
h_{l} = \sum_{r=1}^{2N} A_{r} V_{r}^{l} \Rightarrow
$$
\n
$$
\Rightarrow \begin{bmatrix}\n1 & 1 & 1 & \cdots & 1 \\
V_{1} & V_{2} & V_{3} & \cdots & V_{2N} \\
V_{1}^{2} & V_{2}^{2} & V_{3}^{2} & \cdots & V_{2N}^{2} \\
\vdots & \vdots & \vdots & \vdots & \vdots \\
V_{1}^{2N-1} & V_{2}^{2N-1} & V_{3}^{2N-1} & \cdots & V_{2N-1}^{2N-1}\n\end{bmatrix}\n\begin{bmatrix}\nA_{1} \\
A_{2} \\
A_{3} \\
\vdots \\
A_{2N}\n\end{bmatrix} =\n\begin{bmatrix}\nh_{0} \\
h_{1} \\
h_{2} \\
\vdots \\
h_{2N-1}\n\end{bmatrix}
$$
\n(3.46)

ossia

$$
VA = h \Rightarrow A = V^{-1}h
$$
 (3.48)

### 3.3.1 Uso metodo esponenziali complessi

Si riporta un procedimento schematico finalizzato all'utilizzo pratico del metodo:

- 1. Si ipotizza inizialmente una stima del grado del polinomio, ossia l'ordine del sistema (in genere pari a 30)
- 2. Trovati i parametri modali, la FRF viene sintetizzata tramite la 3.18
- 3. Si confrontano le FRF (sintetizzate e misurate) per valutare l'accuratezza del modello stimato (si valuta l'errore)

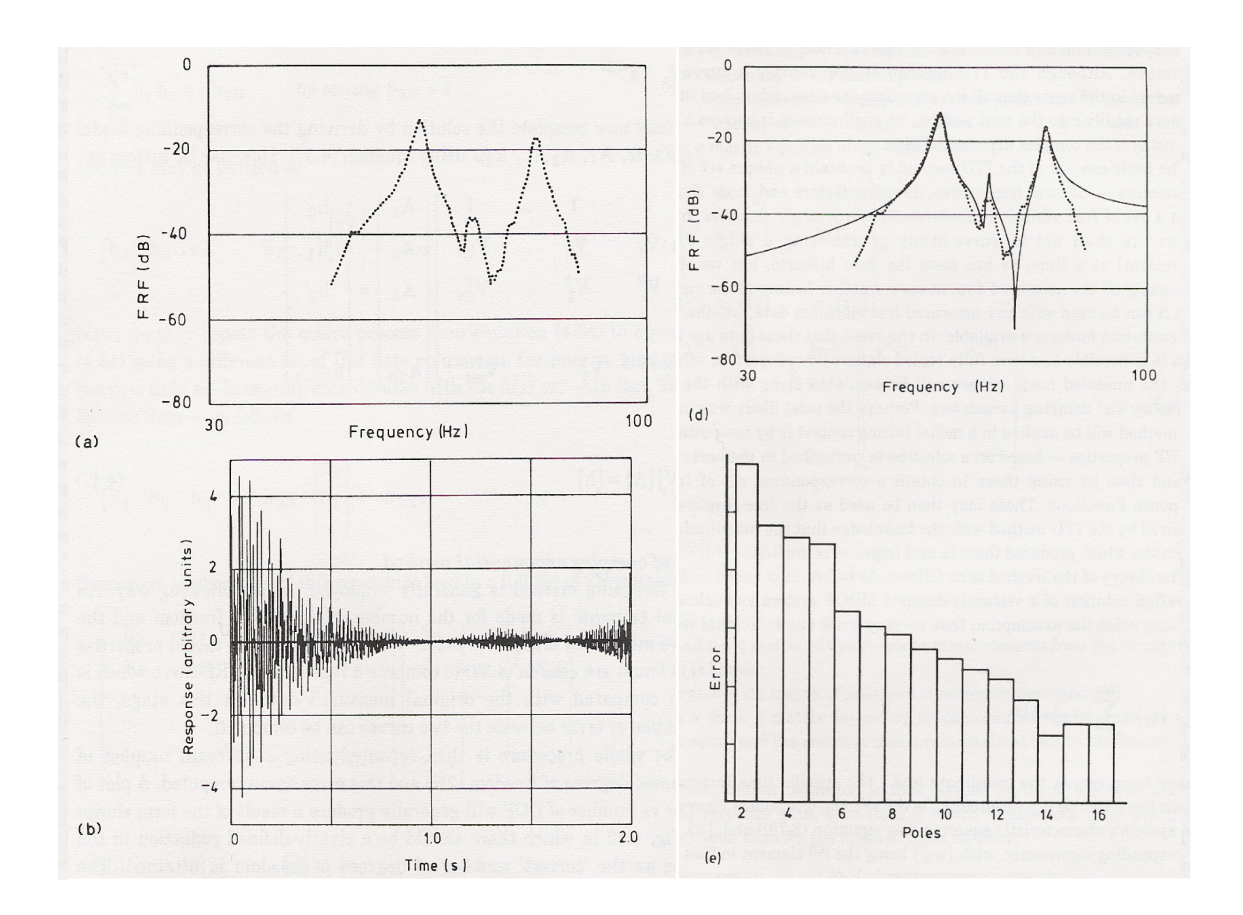

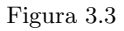

- 4. Si ripete la procedura usando un numero differente del grado del polinomio (2N) per valutare l'errore
- 5. Si verifica di non considerare modi numerici (ottenuti dall'algoritmo) non rappresentativi della realtà fisica (l'errore cresce al crescere dell'ordine del modello). Essi sono caratterizzati da alto smorzamento e/o bassi residui dovuti a: sovrastima dell'ordine del modello, imperfezioni sui dati temporali.

# Capitolo 4

# Metodo di Aggiornamento Strutturale

### 4.1 Predictor-Corrector

Il metodo si basa sulla valutazione del modello di risposta, misurando la sensibilit`a di alcuni parametri di progetto alle differenze tra grandezze numeriche e sperimentali. Tali grandezze sono le funzioni di correlazione tra le funzioni di risposta in frequenza numeriche (indicate con il pedice  $x$ ) e sperimentali (indicate con il pedice  $a$ ). Si definiscono per la forma (shape) e l'ampiezza (amplitude) le seguenti funzioni<sup>1</sup>:

$$
x_s(\omega) = \frac{|H_x^H(\omega)H_A(\omega)|^2}{(H_x^H(\omega)H_x(\omega))(H_A^H(\omega)H_A(\omega))}
$$
(4.1)

$$
x_a(\omega) = \frac{2|H_x^H(\omega)H_A(\omega)|}{H_x^H(\omega)H_x(\omega) + H_A^H(\omega)H_A(\omega)}
$$
(4.2)

con  $0 \leq x_s, x_a \leq 1$ <sup>2</sup>, di cui la prima indica la somiglianza tra le forme e le distribuzioni dei picchi, mentre la seconda indica il fattore di scala. Una scelta possibile <sup>3</sup> dei parametri di progetto nell'aggiornamento di modelli a elementi finiti può riguardare le matrici di massa M e

<sup>&</sup>lt;sup>1</sup>Si è convezionalmente utilizzato l'apice  $H$  per indicare il complesso coniugato

<sup>&</sup>lt;sup>2</sup>I valori limite indicano l'assenza (0) o la presenza (1) totale di correlazione

 $3$ Quella presentata non è l'unica scelta dei parametri e non è esaustiva, dipende dal problema considerato.

rigidezza K:

$$
\mathbf{K} = \sum_{r=1}^{N} p_r \mathbf{K}^{(r)} \tag{4.3}
$$

$$
\mathbf{M} = \sum_{r=1}^{N} q_r \mathbf{M}^{(r)} \tag{4.4}
$$

se si hanno  $N$  elementi con matrici elementali di massa  $\mathbf{M}^{(r)}$  e rigidezza  $\mathbf{K}^{(r)}$  e con  $p_r$  e  $q_r$  che formano il vettore dei parametri di progetto p.

È possibile valutare l'influenza della modifica di un parametro  $\Delta p_i$  sulle grandezze di riferimento dal seguente sviluppo in serie di Taylor:

$$
x_{s,a}(\bar{\omega}) = x_0(\bar{\omega}) + \frac{\partial x}{\partial p_i} \Delta p_i \tag{4.5}
$$

per i 2N parametri  $p_i = p_r, q_r$ . Se si rilegge la  $(4.5)$  come una condizione di ricerca del parametro di aggiornamento, allora

$$
x_{MOD}(\bar{\omega}) = 1 \tag{4.6}
$$

nel caso in cui si raggiunge la perfetta correlazione.

Definendo la matrice di sensibilità  $S = S_{ij}$  come la variazione della correlazione al variare del parametro j-esimo per ogni valore di  $\omega_i$ , allora generalizzando per N parametri e  $N_f$  righe spettrali, si otterrebbe:

$$
\begin{bmatrix}\n\frac{\partial x_s(w_1)}{\partial p_1} & \frac{\partial x_s(w_1)}{\partial p_2} & \cdots & \frac{\partial x_s(w_1)}{\partial p_N} \\
\frac{\partial x_s(w_2)}{\partial p_1} & \frac{\partial x_s(w_2)}{\partial p_2} & \cdots & \frac{\partial x_s(w_2)}{\partial p_N} \\
\vdots & \vdots & \ddots & \vdots \\
\frac{\partial x_s(w_{N_f})}{\partial p_1} & \frac{\partial x_s(w_{N_f})}{\partial p_2} & \cdots & \frac{\partial x_s(w_{N_f})}{\partial p_N} \\
\vdots & \vdots & \ddots & \vdots \\
\frac{\partial x_a(w_s)}{\partial p_1} & \frac{\partial x_a(w_s)}{\partial p_2} & \cdots & \frac{\partial x_a(w_s)}{\partial p_N}\n\end{bmatrix}\n\begin{bmatrix}\n\Delta p_1 \\
\Delta p_2 \\
\vdots \\
\Delta p_N\n\end{bmatrix}\n=\n\begin{bmatrix}\n\vdots \\
1-x_s(w_k) \\
\vdots \\
1-x_s(w_k)\n\end{bmatrix}
$$
\n(4.7)

con  $N_f >> N$ . In forma compatta si puo' esprimere come:

$$
\mathbf{S}_{p_{2N_f \times N}} \Delta \mathbf{p}_{n \times 1} = \boldsymbol{\epsilon}_{N \times 1} \tag{4.8}
$$

Il valore di  $S_{ij} = \frac{\partial x_a(w_i)}{\partial p_i}$  $\frac{\partial \tilde{a}(w_i)}{\partial p_j}$  può essere ricavato numericamente dal modello agli elementi finiti tramite la flessibilità dinamica. Si puo' dare la seguente interpretazione

$$
\frac{\partial x_s}{\partial p}
$$
 previous (predictor)

 $\frac{\partial x_a}{\partial p}$  correzione (corrector)

La soluzione del sistema 4.8 è ottenuta tramite il metodo dei minimi quadrati pesati, tecnica Baesyan estimator: se alcune righe - frequenze sono più accurate di altre (per motivi sperimentali), allora si possono definire delle matrici peso  $\mathbf{C}_R$  e  $\mathbf{C}_P$  rispettivamente per il residuo  $\epsilon$  e per la matrice P. Allora minimizzando il funzionale

$$
\mathcal{F} = \epsilon^{\mathbf{T}} \mathbf{C}_{\mathbf{R}} \epsilon + \Delta \mathbf{p}^{\mathbf{T}} \mathbf{C}_{\mathbf{p}} \Delta \mathbf{p}
$$
(4.9)

al variare di  $\Delta p$  (significa cercare il  $\Delta p$  minimo che rende minimo  $\underline{\epsilon}$ ) si perviene a

$$
\Delta \mathbf{p} = \left(\mathbf{S}_p^T \mathbf{C}_R \mathbf{S}_P + \mathbf{C}_P\right)^{-1} \mathbf{S}_P^T \mathbf{C}_R \boldsymbol{\epsilon}
$$
(4.10)

Poichè la relazione tra  $\Delta p$  e  $x_s$   $x_a$  è NON lineare, ed avendo linearizzato il problema introducendo la matrice di sensibilità, allora si dovrà iterare:

$$
\mathbf{p}_{i+1} = \mathbf{p}_i + \Delta \mathbf{p} \tag{4.11}
$$

fino a quando

$$
|\mathbf{p}_{i+1} - \mathbf{p}_i| \le \text{toll} \tag{4.12}
$$

### 4.1.1 Osservazioni alla metodologia Predictor-Corrector

- La condizione  $2N_F >> N$  comporta l'instabilità numerica e l'introduzione di righe prive di informazioni, ovvero non si considerano le righe con bassissima correlazione
- Si escludono le righe con un'elevata correlazione per rendere efficiente l'algoritmo
- Si esludono le righe nell'intorno delle frequenze di risonanza per evitare instabilità dovute al picco
- Si considerano le sole colonne che formano il rango massimo di  $\mathbf{S}_P$  (tramite analisi SVD), ossia si considerano solo i parametri di progetto importanti, in quanto possono variare da un'iterata all'altra.

### 4.2 Applicazione alla pala del rotore dell'elicottero AB 204

Al fine di stimare la distribuzione di massa, è stata sviluppata un'analisi modale sperimentale considerando la struttura con condizioni al contorno *free-free* così da minimizzare gli effetti dinamici dovuti al vincolo: tale condizione è stata realizzata collegando la struttura a dei supporti elastici con frequenza naturale ben al di sotto della prima frequenza propria di vibrazione della pala.

La distribuzione di massa incognita puo' essere stimata a partire da un modello iniziale che conservi il peso complessivo e la posizione del centro di massa. Si assuma, inoltre, la coincidenza del centro di massa con il centro di taglio, poichè i primi modi flessionale e torsionale possono essere considerati disaccoppiati insieme a un raggio di girazione pari a $\frac{1}{3}$ della corda locale, come suggerisce l'esperienza. Modulando convenientemente la distribuzione di massa `e possibile minimizzare l'errore tra frequenze proprie numeriche e sperimentali.

#### 4.2.1 Model validation

La misura delle deformazioni, necessaria per la stima delle proprietà di rigidezza flessionali, puo' essere utilizzata anche per convalidare il modello numerico ([12], [13]). Se sono disponibili gli autovettori  $\Phi_d$  da un'analisi modale, allora non solo il vettore degli spostamenti nodali puo' essere espresso come funzione delle coordinate modali:

$$
\delta = \Phi_d \mathbf{q} \tag{4.13}
$$

ma anche il vettore delle deformazioni nodali  $\epsilon$  puo' essere ottenuto utilizzando la stessa trasformazione modale:

$$
\epsilon = \Phi_s \mathbf{q} \tag{4.14}
$$

dove  $\Phi_s$  è la matrice dei modi in termini di deformazione. Se è noto il vettore deformazione, allora gli spostamenti nodali possono essere calcolati dalle Eq. 4.13 e 4.14:

$$
\delta = \Phi_d [\Phi_s^T \Phi_s]^{-1} \Phi_s^T \epsilon \tag{4.15}
$$

L'accuratezza degli spostamenti nodali dipende fortemente dal numero di modi inclusi nell'analisi, come mostrato in Eq. 4.15: un criterio di scelta modale, basato sul contributo dell'energia di deformazione modale all'energia di deformazione statica, suggerisce che tutti i modi significativi sono inclusi quando la soluzione statica è interamente ricostruita, utilizzando l'Eq. 4.15.

Infatti esaminando la percentuale di energia di deformazione statica che ogni modo è in grado di rappresentare, è possibile selezionare il numero e il tipo di modi che dovrebbero essere inclusi nell'analisi.

### 4.2.2 Model updating

La dinamica del modello deriva dai test sperimentali statici (illustrati nei capitoli precedenti) e dinamici. La procedura di aggiornamento  $[8]-[10]$  forma una matrice di sensibilità ai cambiamenti dei parametri  $p_i$ ,  $i = 1, \dots, P$ ; essendo P il numero totale dei parametri di progetto considerati dalla derivazione di due funzioni di correlazione delle FRF, relative alla forma  $\chi_s$  e all'ampiezza  $\chi_a$ , [7]. In particolare queste funzioni di correlazione possono essere valutate aggiornando le FRF, disponibili per ogni  $k^{th}$ ,  $k = 1, \dots, N_f$ , linea spettrale sottoforma di due vettori,  $\mathbf{h}_x$  and  $\mathbf{h}_a$ , come segue:

$$
\chi_s(w_k) = \frac{|G_{xa}(w_k)|^2}{G_{xx}(w_k)G_{aa}(w_k)}
$$
(4.16)

e

$$
\chi_a(w_k) = \frac{2|G_{xa}(w_k)|}{G_{xx}(w_k) + G_{aa}(w_k)}
$$
(4.17)

dove  $G_{xa}$ ,  $G_{xx}$  e  $G_{aa}$  sono definite come:

$$
G_{xa}(w_k) = \mathbf{h}_x(w_k)^H \mathbf{h}_a(w_k)
$$
\n(4.18)

$$
G_{xx}(w_k) = \mathbf{h}_x(w_k)^H \mathbf{h}_x(w_k)
$$
\n(4.19)

$$
G_{aa}(w_k) = \mathbf{h}_a(w_k)^H \mathbf{h}_a(w_k)
$$
\n(4.20)

(4.21)

Allora la matrice di sensibilità, di dimensioni  $2N_f \times P$ , definita per ogni frequenza e data da:

S = . . . ∂χs(wk) ∂p<sup>1</sup> ∂χs(wk) ∂p<sup>2</sup> · · · ∂χs(wk) ∂p<sup>P</sup> ∂χa(wk) ∂p<sup>1</sup> ∂χa(wk) ∂p<sup>2</sup> · · · ∂χa(wk) ∂p<sup>P</sup> . . . (4.22)

puo' essere numericamente valutata effetuando la derivata delle rigidezza dinamica, [7]. L'algoritmo di aggiornamento risolve iterativamente ai minimi quadrati il seguente sistema rettangolare di equazioni rispetto alle variazioni dei parametri scelti  $\Delta p_i$  collegate all'i-esimo passo di iterazione:

$$
\mathbf{S}_{i(2N_f \times P)} \Delta \mathbf{p}_{i(P \times 1)} = \epsilon_{i(2N_f \times 1)} \tag{4.23}
$$

dove il vettore  $\epsilon_i$  rappresenta la differenza tra il modello numerico e la struttura attuale corrispondente all'i-esimo passo:

$$
\epsilon_i = \left\{ \begin{array}{c} \vdots \\ 1 - \chi_s(w_k) \\ 1 - \chi_a(w_k) \\ \vdots \end{array} \right\} \tag{4.24}
$$

Una volta che le variazioni dei parametri sono state identificate, il vettore dei nuovi parametri diviene:

$$
\mathbf{p}_{i+1} = \mathbf{p}_i + \Delta \mathbf{p}_i \tag{4.25}
$$

#### 4.2.3 Configurazione operativa

La distribuzione di massa della pala del rotore è stata stimata dai test di analisi modale come descritto nella sezione precedente: i parametri modali sono stati valutati in un range di frequenza pari a 0 -100 [Hz], usando 4096 righe spettrali per un'acqisizione di 20.48 [s], [11]. Il test `e stato basato sulla selezione di 33 punti: la pala è stata considerata suddivisa lungo l'apertura in 11 sezioni e per ogni sezione sono stati misurati gli spostamenti verticali del bordo d'attacco, d'uscita e dell'asse elastico. Da questa analisi sperimentale i primi 4 modi flessionali fuori dal piano e torsionali sono risultati disaccoppiati:

| Modo | Frequencya[Hz] | $e\%$ |
|------|----------------|-------|
| IB   | 7.49           | -1.34 |
| IIB  | 21.67          | 2.57  |
| IIIB | 43.70          | 4.46  |
| IT   | 44.98          | 4.98  |
| IVB  | 72.79          | 5.67  |

dove B e T indicano Bending e Torsion e dove nella terza colonna sono riportati gli errori percentuali risultanti tra le frequenze sperimentali e quelle numeriche calcolate, considerando la distribuzione di rigidezza precedentemente identificata e modulando convenientemente la massa. La distribuzione di massa utilizzata diminuisce dalla radice al tip, per tener conto della riduzione di spessore ed anche dell'effetto degli irrigidimenti di acciaio presenti alla radice. Queste propriet`a di massa e rigidezza sono state convalidate utilizzando una tecnica di trasformazione modale, la quale mostra che il primo modo flessionale rappresenta al 90% il contributo dell'energia di deformazione modale alla deformazione statica. Ricostruendo gli spostamenti verticali del centro di taglio utilizzando tutti i cinque modi, si ottiene un risultato in accordo con quello misurato sperimentalmente.

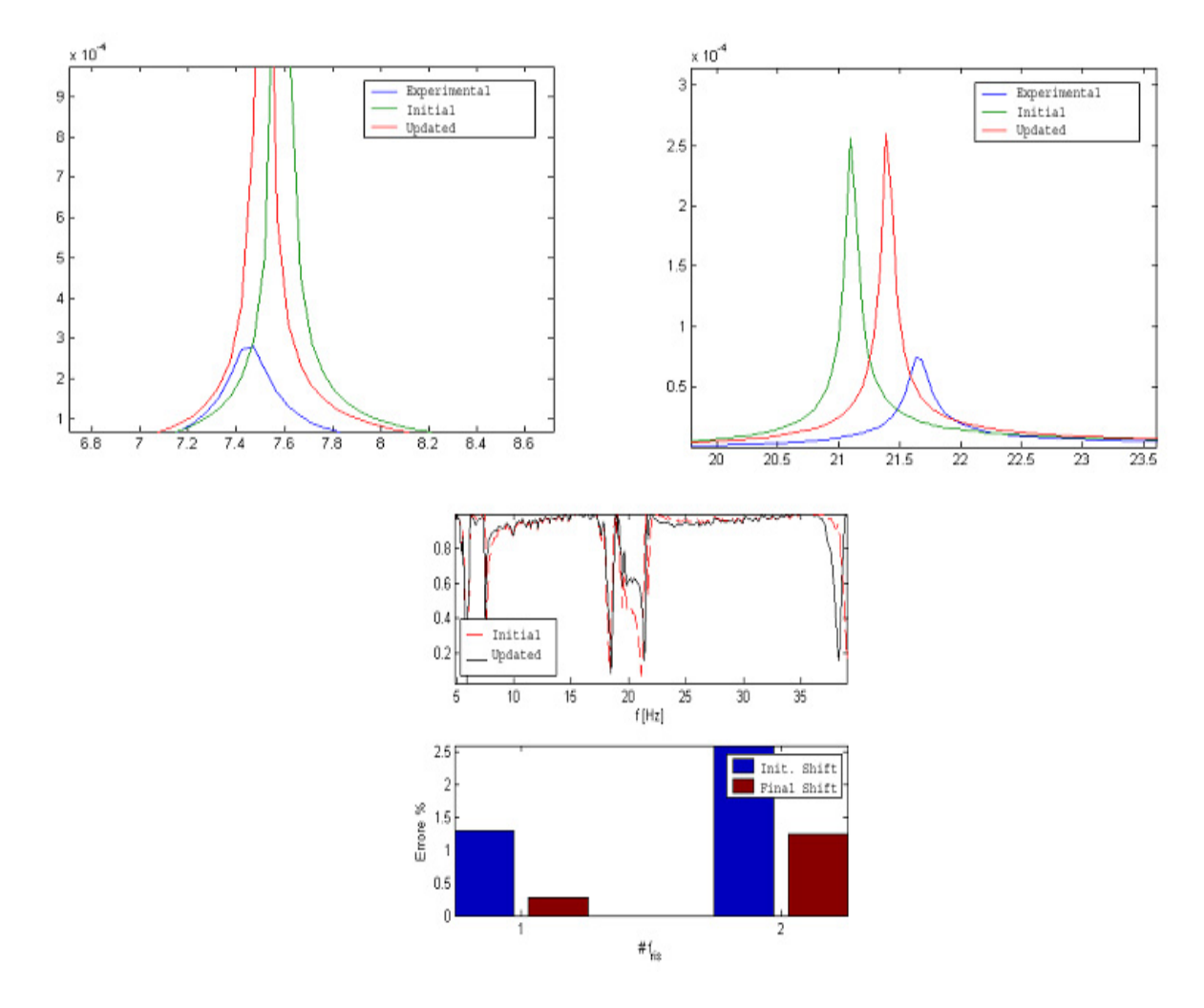

Figura 4.1: Funzioni di correlazione FRF prima e dopo la procedura di aggiornamento

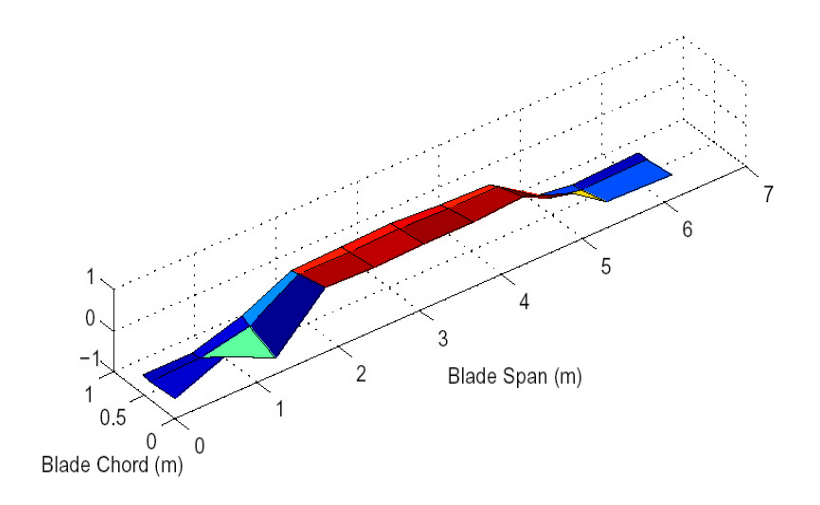

Figura 4.2: Primo modo flessionale

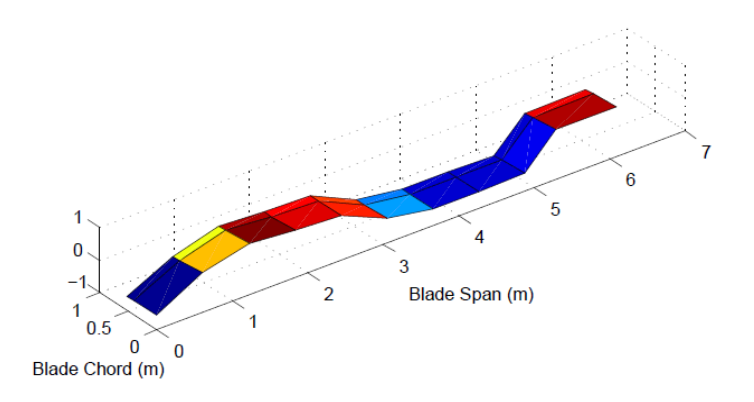

Figura 4.3: Secondo modo flessionale

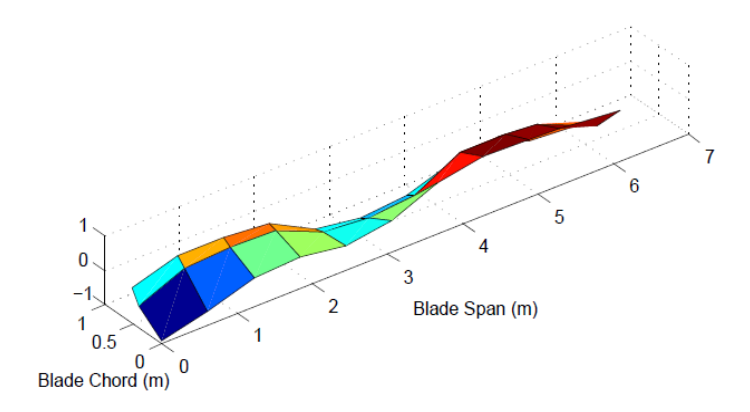

Figura 4.4: Terzo modo flessionale

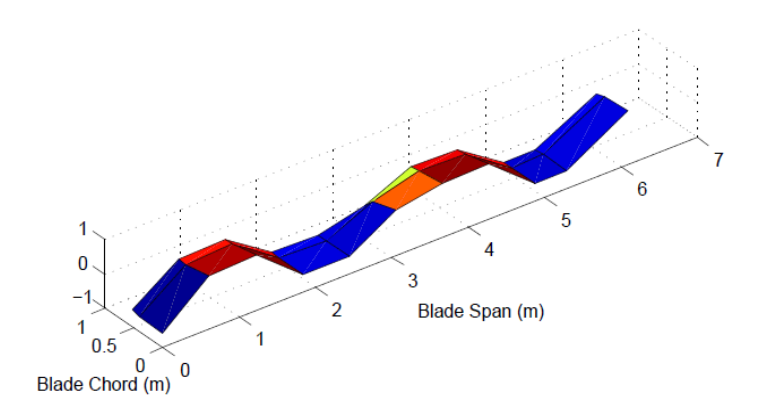

Figura 4.5: Quarto modo flessionale

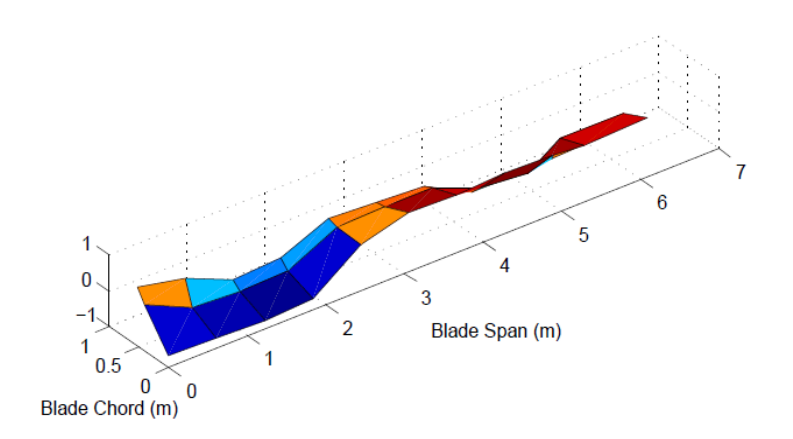

Figura 4.6: Primo modo torsionale

# Capitolo 5

# Stima parametri modali con dati di sola uscita

Di notevole interesse, nello studio delle strutture, è la capacità di poter valutare i parametri modali nelle reali configurazioni operative. Esistono diverse tecniche per stimare i parametri modali utilizzando dati di sola uscita sia nel dominio del tempo che della frequenza. Nei paragrafi successivi si intende fornire una discrizione di due metodi rappresentativi: Balanced Realization method (BRm) e Frequency Domain Decomposition (FDD).

### 5.1 Stima parametri modali nel dominio del tempo BRm

In generale è sempre possibile descrivere l'evoluzione del sistema come modello allo spazio di stato per tempo discreto:

$$
\mathbf{x}_{k+1} = \mathbf{A}\mathbf{x}_k + \mathbf{w}_k \tag{5.1}
$$

$$
\mathbf{y}_k = \mathbf{C}\mathbf{x}_k + \mathbf{v}_k \tag{5.2}
$$

dove

**A** è la matrice di stato  $N \times N$ 

 $\mathbf{x}_k$ è il vettore di stato ad N dimensioni all'istante  $t_k$ 

 $\mathbf{y}_k$ è la risposta del sistema su $N_{RESP}$ punti

#### C è la matrice di risposta  $N_{RESP} \times N$

Si considera che per la natura stocastica del sistema, il rumore in ingresso  $w_k$  e il rumore in uscita  $\mathbf{v}_k$  siano entrambe a media nulla e pertanto verranno in seguito omessi. Si è già visto che gli autovalori di A forniscono il modello modale del sistema:

$$
\mathbf{A} = \mathbf{\Phi} \mathbf{\Lambda} \mathbf{\Phi}^T \tag{5.3}
$$

con autovalori e autovettori presenti a coppie di complessi coniugati. Pertanto al fine di caratterizzare la dinamica del sistema `e fondamentale ricavare la matrice di stato. Gli autovettori  $\boldsymbol{\psi}^{(r)}$  "misurati" negli  $N_{RISP}$  gradi di libertà rappresentano le parti osservate degli autovettori del sistema:

$$
\psi^{(r)} = \mathbf{C}\phi^{(r)}\tag{5.4}
$$

con  $\psi^{(r)}$  complessi.

Nel seguito si mostra come la metodologia BRm permetta l'identificazione delle matrici A e C. Dalla conoscenza delle risposte temporali nei punti di sperimentazione, si può costruire la matrice di Hankel:

$$
\mathbf{H}_{p,q} = \begin{bmatrix} \mathbf{R}_1 & \mathbf{R}_2 & \cdots & \mathbf{R}_q \\ \mathbf{R}_2 & & \vdots \\ \vdots & & \vdots \\ \mathbf{R}_p & \mathbf{R}_{p+1} & \cdots & \mathbf{R}_{p+q+1} \end{bmatrix}
$$
(5.5)

dove  $\mathbf{H}_{p,q}$  ha dimensioni  $pN_{RESP} \times qN_{RESP}$ , con p e q valori empirici. Gli elementi della matrice  $\mathbf{R}_k$  rappresentano le funzioni di correlazione  $^1$  tra i vettori degli output all'istante kesimo e uno di questi preso come referente. Allora al k-esimo istante di misura,  $\mathbf{R}_k$  è una matrice di dimensioni  $N_{RESP} \times N_{REF}$ , con  $N_{REF}$  numero di punti sperimentali considerati come riferimento per l'analisi.

La matrice di Hankel può essere fattorizzata con:

$$
\mathbf{H}_{p,q} = \mathbf{O}_p \mathbf{C}_q \tag{5.6}
$$

$$
\hat{\mathbf{R}}_k = \frac{1}{M-k} \sum_{m=0}^{M-k-1} \mathbf{y}_{m+k} \mathbf{y}_{m\,REF}^T
$$

dove M indica il numero di campionamenti nel tempo

<sup>1</sup>Sperimentalmente si dispone di dati discreti nel tempo, pertanto si dovrebbe ricorrere a delle funzioni di correlazione empiriche esprimibili per ogni istante di misura k-esimo come:

con  $\mathbf{O}_p$  matrice di osservabilità reale di ordine p e di dimensioni  $pN_{RESP} \times N$ e con  $\mathbf{C}_q$  matrice di controllabilità reale di ordine q e di dimensioni  $N \times qN_{REF}.$  Si può dimostrare che vale:

$$
\mathbf{O}_p = \begin{bmatrix} \mathbf{C} \\ \mathbf{C} \mathbf{A} \\ \vdots \\ \mathbf{C} \mathbf{A}^{p-1} \end{bmatrix}; \quad \mathbf{C}_q = [\mathbf{G}|\mathbf{A}\mathbf{G}| \cdots |\mathbf{A}^{q-1}\mathbf{G}] \tag{5.7}
$$

dove si è indicato con  $G = E\{\mathbf{x}_{h+1}, \mathbf{y}_h^T\}$ .<sup>2</sup> Inoltre deve valere che rank $(\mathbf{O}_p)$ =rank $(\mathbf{C}_q)$ =2m con m numero massimo di modi stimabili.

Quindi la stima dei parametri modali può essere effettuata se si conoscono le matrici di osservabilità e controllabilità. Per la loro determinazione, si ricordano le proprietà della decomposizione svd (Singular Value Decomposition) di una generica matrice A:

$$
svd(\mathbf{A}) = \mathbf{U}\mathbf{\Sigma}\mathbf{V}^T
$$
\n(5.8)

con U e V matrici degli autovettori sinistri e destri, [Σ] matrice diagonale, tali che:

$$
(\mathbf{A}\mathbf{A}^H - \lambda \mathbf{I})\mathbf{u} = 0 \tag{5.9}
$$

$$
(\mathbf{A}\mathbf{A}^H - \lambda \mathbf{I})\mathbf{v} = 0 \tag{5.10}
$$

$$
\mathbf{U}^H \mathbf{U} = \mathbf{I} \tag{5.11}
$$

$$
\mathbf{V}^H \mathbf{V} = \mathbf{I} \tag{5.12}
$$

Decomponendo la matrice di Hankel, si ottiene:

$$
svd(\mathbf{H}_{p,q}) = \mathbf{U}\mathbf{\Sigma}\mathbf{V}^T = [\mathbf{U}_1 \quad \mathbf{U}_2] \begin{bmatrix} \Sigma_1 & 0 \\ 0 & \Sigma_2 \end{bmatrix} \begin{bmatrix} \mathbf{V}_1^T \\ \mathbf{V}_2^T \end{bmatrix} = \mathbf{U}_1\mathbf{\Sigma}_1\mathbf{V}_1^T + \mathbf{U}_2\mathbf{\Sigma}_2\mathbf{V}_2^T \tag{5.13}
$$

considerando che  $\Sigma$ , U e V sono matrici complesse divise a blocchi per isolare rispettivamente i primi N autovalori ed autovettori della matrice di Hankel:

$$
\Sigma_1 = diag[\sigma_1, \sigma_2, \cdots, \sigma_N]
$$
\n(5.14)

$$
\Sigma_2 = diag[\sigma_{N+1}, \sigma_{N+2}, \cdots, \sigma_{pN_{RESP}}]
$$
\n(5.15)

con

$$
\sigma_1 \ge \sigma_2 \ge \cdots \ge \sigma_N \ge 0 \tag{5.16}
$$

$$
\sigma_{N+1} \ge \sigma_{N+2} \ge \cdots \ge \sigma_{pN_{RESP}} \ge 0 \tag{5.17}
$$

<sup>&</sup>lt;sup>2</sup>L'espressione  $E(\cdot)$  indica l'operazione di valore atteso

L'identificazione del modello di ordine N è effettuata analizzando i valori singolari  $\sigma_i$  di  $\Sigma_1$ . Un criterio per effettuare la scelta del parametro  $N$  è :

$$
\frac{\sigma_{N+1}}{\sigma_N} \cong 0.1
$$

tuttavia è conveniente fissare tale valore basandosi su eventuali esperienze precedenti, poichè in realtà per funzioni di correlazione empiriche  $\Sigma_2$  è praticamente nulla. Quindi si può assumere dalla 5.13 che valga:

$$
\mathbf{H}_{p,q} = \mathbf{U}_1 \mathbf{\Sigma}_1 \mathbf{V}_1^T
$$
\n(5.18)

e ricordando la 5.6 si ha:

$$
\mathbf{O}_p = \mathbf{U}_1 \mathbf{\Sigma}_1^{1/2} \tag{5.19}
$$

Nota la matrice  $\mathbf{O}_p$  è possibile ricavare la matrice di transizione  $\mathbf{A}$  e la matrice di controllabilità C. Infatti C ()di dimensioni  $N_{RESP} \times N$ ) rappresenta il primo blocco di  $N_{RESP}$  righe di  $[O]_p$ , mentre A ()di dimensioni  $N \times N$ ) si ottiene da  $\tilde{\mathbf{O}}_p$  (di dimensioni  $N_{RESP} \times N$ ), che rappresenta il secondo blocco di  $\mathbf{O}_p$ , come:

$$
\tilde{\mathbf{O}_p} = \mathbf{CA} \tag{5.20}
$$

tramite tecniche ai minimi quadrati.

### 5.1.1 Osservazioni alla metodologia BRm

La tecnica presentata puo' essere implementata sviluppando un algoritmo che in ingresso preveda i dati registrati dagli  $N_{RESP}$  sensori accelerometri posti sulla struttura. Se  $N_{RESP}$  risulta elevato, si scelgono come referenti gli  $N_{REF}$  accelerometri più significativi per l'analisi dinamica che si intende svolgere. Al fine di costruire le matrici  $\mathbf{R}_k$ ,  $N_{RESP} \times N_{REF}$ , che correlano gli output sia geometricamente che temporalmente, le risposte vengono legate tra loro tramite le funzioni di correlazione di tutti i punti di acquisizione rispetto ad ogni punto di riferimento. La massima distanza temporale tra le risposte è fissata mediante due parametri fondamentali per l'analisi, p e q, che indicano rispettivamente il numero di blocchi righe e colonne della matrice di Hankel. Al crescere di p e q (ossia della distanza temporale) è maggiore l'azione di filtro sui dati rispetto ai disturbi esterni; tuttavia stime più accurate comportano tempi di calcolo inaccettabili e la possibilit`a di inserire effetti legati all'analisi numerica. Risulta inoltre necessario fissare il

valore dell'ordine massimo del modello N corrisponde al massimo numero di modi stimabili, ossia dei poli del sistema. La scelta dei poli `e effettuata tramite i diagrammi di stabilizzazione per distinguere i poli fisici da quelli numerici. Si osservi a tal fine che i poli fisici devono essere invarianti rispetto all'ordine del sistema, condizione di stabilità dei poli.

## 5.2 Stima parametri modali nel dominio della frequenza FDD

In questo paragrafo si intende proporre un metodo alternativo sviluppato nel dominio della frequenza, Frequency Domain Decomposition . Si ipotizzi di avere una struttura di cui si dispone di N misure sperimentali come segnali d'uscita nel tempo dai sensori accelerometrici:

$$
x_1(t), x_2(t), \cdots, x_N(t) \tag{5.21}
$$

Allora è possibile costruire la matrice di densità spettrale di potenza:

$$
\mathbf{G}_{xx}(\omega) = \begin{pmatrix} G_{x_1,x_1}(\omega) & G_{x_1,x_2}(\omega) & \cdots & G_{x_1,x_N}(\omega) \\ G_{x_2,x_1}(\omega) & G_{x_2,x_2}(\omega) & \cdots & G_{x_2,x_N}(\omega) \\ \vdots & & & & \\ G_{x_N,x_1}(\omega) & G_{x_N,x_2}(\omega) & \cdots & G_{x_N,x_N}(\omega) \end{pmatrix}
$$
(5.22)

dove  $G_{x_i,x_j}(\omega)$  rappresentano le PSD (Power Spettral Density) tra i gradi di libertà i-esimo e j-esimo dell'output. Per un sistema dinamico lineare vale:

$$
\mathbf{G}_{xx}(\omega) = \mathbf{H}^*(\omega)\mathbf{G}_{ff}(\omega)\mathbf{H}^T(\omega)
$$
\n(5.23)

dove  $\mathbf{G}_{ff}(\omega)$  è la matrice di densità spettrale di potenza dell'input e  $\mathbf{H}(\omega)$  la matrice delle funzioni di risposta in frequenza <sup>3</sup>. Se l'eccitazione è di tipo random, assimilabile al rumore bianco, la matrice di densità spettrale risulterà indipendente da  $\omega$ :

$$
\mathbf{G}_{ff}(\omega) = \text{costante} = f\mathbf{I} = \mathbf{F} \tag{5.24}
$$

Allora lo spettro della risposta  $(\mathbf{G}_{xx}(\omega))$  dipende solo dalla funzione di risposta in frequenza  $H(\omega)$ . Si è visto che  $H(\omega)$  può essere decomposta in termini di poli e residui:

$$
\mathbf{H}(\omega) = \sum_{k=1}^{M} \frac{R_k}{j\omega - \lambda_k} + \frac{R_k^*}{j\omega - \lambda_k^*}
$$
(5.25)

<sup>3</sup>La notazione <sup>∗</sup> indica il complesso coniugato

dove M è il numero di modi;  $\lambda_k$  e  $R_k$  rappresentano rispettivamente il polo e il residuo k-esimo, per il quale si puo' scrivere

$$
R_k = \boldsymbol{\psi}^{(k)}\boldsymbol{\gamma}^{(k)T}
$$

con  $\gamma^{(k)T}$  vettore di partecipazione modale e  $\psi^{(k)}$  modo k-esimo. Sostituendo nella 5.23 si ha:

$$
\mathbf{G}_{xx}(\omega) = \sum_{k=1}^{M} \frac{A_k}{j\omega - \lambda_k} + \frac{A_k^*}{j\omega - \lambda_k} + \frac{B_k}{-j\omega - \lambda_k} + \frac{B_k^*}{-j\omega - \lambda_k^*}
$$
(5.26)

in cui  $A_k$  e  $B_k$  sono il k-esimo residuo di  $\mathbf{G}_{xx}(\omega)$ , per il quale si puo' scrivere:

$$
A_k = R_k \mathbf{F} \left( \sum_{l=1}^{M} \frac{R_l^H}{-\lambda_k - \lambda_l} + \frac{R_l^T}{-\lambda_k - \lambda_l} \right) \tag{5.27}
$$

che puo' essere riscritto nella forma:

$$
A_k = \frac{R_k \mathbf{F} R_k^H}{2\sigma_k} \tag{5.28}
$$

in cui  $\sigma_k$ rapprresenta la parte reale, cambiata di segno, del k-esimo polo  $\lambda_k.$  Se si considera un modello in cui lo smorzamento non è elevato, la relazione precedente assume la forma:

$$
A_k = R_k \mathbf{F} R_k^T = \boldsymbol{\psi}^{(k)} \boldsymbol{\gamma}^{(k)T} \mathbf{F} \boldsymbol{\gamma}^{(k)} \boldsymbol{\psi}^{(k)T}
$$
\n(5.29)

dove  $\gamma^{(k)}^T \mathbf{F} \gamma^{(k)} = d_k$  è una costante scalare che dipende dal livello d'eccitazione (incognito). Allora:

$$
A_k = d_k \psi^{(k)} \psi^{(k)T} \tag{5.30}
$$

e quindi:

$$
\mathbf{G}_{xx}(\omega) = \sum_{k=1}^{M} \frac{d_k \boldsymbol{\psi}^{(k)} \boldsymbol{\psi}^{(k)T}}{j \omega - \lambda_k} + \frac{d_k^* \boldsymbol{\psi}^{*(k)} \boldsymbol{\psi}^{(k)H}}{j \omega - \lambda_k^*}
$$
(5.31)

Se la precedente relazione è valutata per  $\omega = \omega_{n_r}$ 

$$
\mathbf{G}_{xx}(\omega) = \frac{d_r \boldsymbol{\psi}^{(r)} \boldsymbol{\psi}^{(r)T}}{j \omega_{n_r} - \lambda_r} + \frac{d_r^* \boldsymbol{\psi}^{*(r)} \boldsymbol{\psi}^{(r)H}}{j \omega_{n_r} - \lambda_r^*}
$$
(5.32)

Dai picchi delle PSD è possibile ricavare le  $f_n$  del sistema.

Si consideri la trasformazione SVD per una matrice Hermitiana  $\mathbf{A}$ :  $A_{ij} = A_{ij}^*$  per  $i \neq j$  allora

U = V e quindi  $\mathbf{A} = \mathbf{U} \Sigma \mathbf{U}^H$ . I valori singolari di  $\mathbf{A}$  (contenuti in  $\Sigma$ ) forniscono informazioni sul rango di A, che risulta pari al numero di  $\sigma_i \neq 0$ . Se rankA = 1 allora

$$
\mathbf{A} = \mathbf{u}^{(m)} \sigma_m \mathbf{u}^{(m)H} \tag{5.33}
$$

con  $\mathbf{u}^{(m)}$  vettore singolare corrispondente all'unico valore singolare  $\sigma_m \neq 0$ . Poichè  $\mathbf{G}_{xx}(\omega)$  è quadrata e Ermitiana  $(\mathbf{G}_{ij}(\omega) = \mathbf{G}^*_{ij}(\omega))$  la SVD per  $\omega = \omega_n$  è analoga a refquad e quindi  $\mathbf{u}^{(m)}$ è una stima per il modo  $\boldsymbol{\psi}^{(m)}$ 

Lo smorzamento è ricavato dalle funzioni di correlazione associate alle PSD per  $\omega = \omega_n$ . Se  $\omega_1$ e  $\omega_2$  sono tali che  $\omega_1 < \omega_{n_k} < \omega_2$  con

$$
MAC(\psi^{(1)}, \psi^{(k)}) \ge 0.9 \tag{5.34}
$$

$$
MAC(\psi^{(2)}, \psi^{(k)}) \ge 0.9 \tag{5.35}
$$

allora la risposta impulsiva a SDOF

$$
h(t) = IFT[PSD_{ij}(\omega)]_{(\omega_1 < \omega < \omega_2)}
$$
\n(5.36)

e quindi  $\zeta_k$  è ricavabile con il metodo del decremento logaritmico. Le ipotesi di applicabilità impongono che i modi siano ben separati, che  $\zeta$  risulti sufficientemente basso e che l'imput sia BROAD-BAND. Tramite l'analisi output-only non è possibile determinare la FRF, ma si stima la FRF polarizzata in quanto l'eccitazione è incognita. Tale problema si puo' ovviare con il metodo della massa aggiunta.

# Bibliografia

- [1] Johnson, W., Helicopter Theory, Dover Publications, 1980.
- [2] Bramwell, A.R.S., Helicopter Dynamics, Arnold, London, 1976.
- [3] Bielawa, R.L., Rotary Wing Structural Dynamics and Aeroelasticity, AIAA Education Series, AIAA, Wash ington, DC, 1992.
- [4] Friedmann, P.P., Recent Trends in Rotary-Wing Aeroelasticity, Vertica, Vol.lI, No.1/2, pp.139-170, 1987.
- [5] Friedmann, P.P., Helicopter Rotor Dynamics and Aeroelasticity: Some Key Ideas and Insights, Vertica, Vo1.14, No.1, pp.1O1-121, 1990.
- [6] Bruhn, E.F., Analysis and Design of Vehicle Structures, AIAA Education Series, AIAA, Washington, DC, 1973.
- [7] Grafe H., Model updating of Large Structural Dynamic Models Using Measured Response Functions, Ph.D. Dissertation, Dept. of Mechanical Engineering, Dynamics Section, Imperial College of Science, Technology, and Medicine, University of London, South Kensington, 1998.
- [8] Balis Crema, L., and Coppotelli, G., Experimental Investigation into Sensivity-Based Updating Methods, Proceedings of XXI Int'l Modal Analysis Conference, Kissimmee, Florida USA, 3-6/Feb./2003, (Session No. 42, Paper 42).
- [9] Balis Crema, L., Coppotelli, G., and Paiella, D., Experimental Insight on an Updating Method with Ap plication on Non-Conventional Wing Structure, ISMA 2002, VoI. III, pp. 1057-1066, Sept. 2002, Leuven (B).
- [10] Balis Crema, and Coppotelli, G., Effects of Limited DO Fs and Noise in Structural Updating, Proceedings of XX Int'l Modal Analysis Conference, pp. 1091-1097, Feb. 2002, Los Angeles (USA).
- [11] Ewins, D.J., Modal Testing, Research Studies Press, Tauton, Somerset, England, 1984.
- [12] Kirby, G.C., Lim, T.W., Weber, R., Bosse A.B., Povich C., Fisher F., Strain Based Shape Estimation Algorithms for a Cantilever .Beam, Proceedings of the International Society for Optical Engineering Conference, 1997
- [13] Bogert, P.B., Hagse, E., Geherki, R.E., Structural Shape Identification from Experimental Strains Using a Modal Trasformation Technique, 44 AIAA Structures, Structural Dynamics, and Materials Conference, Norfolk, VA, 2003.